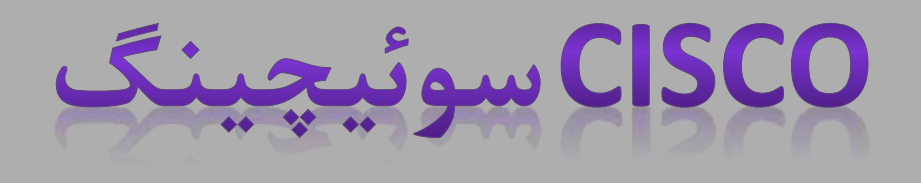

# کارشناسی کامپیوتر - نرم افزار نگارش كننده گان : بيان منوچهري،پريسا قدمي نيمسال دوم 1391

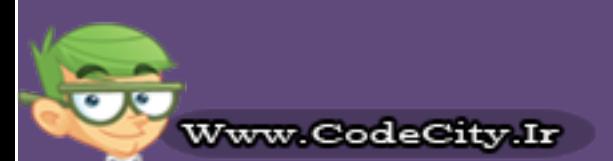

**پایگاه تخصصی آموزشی کد سیتی**

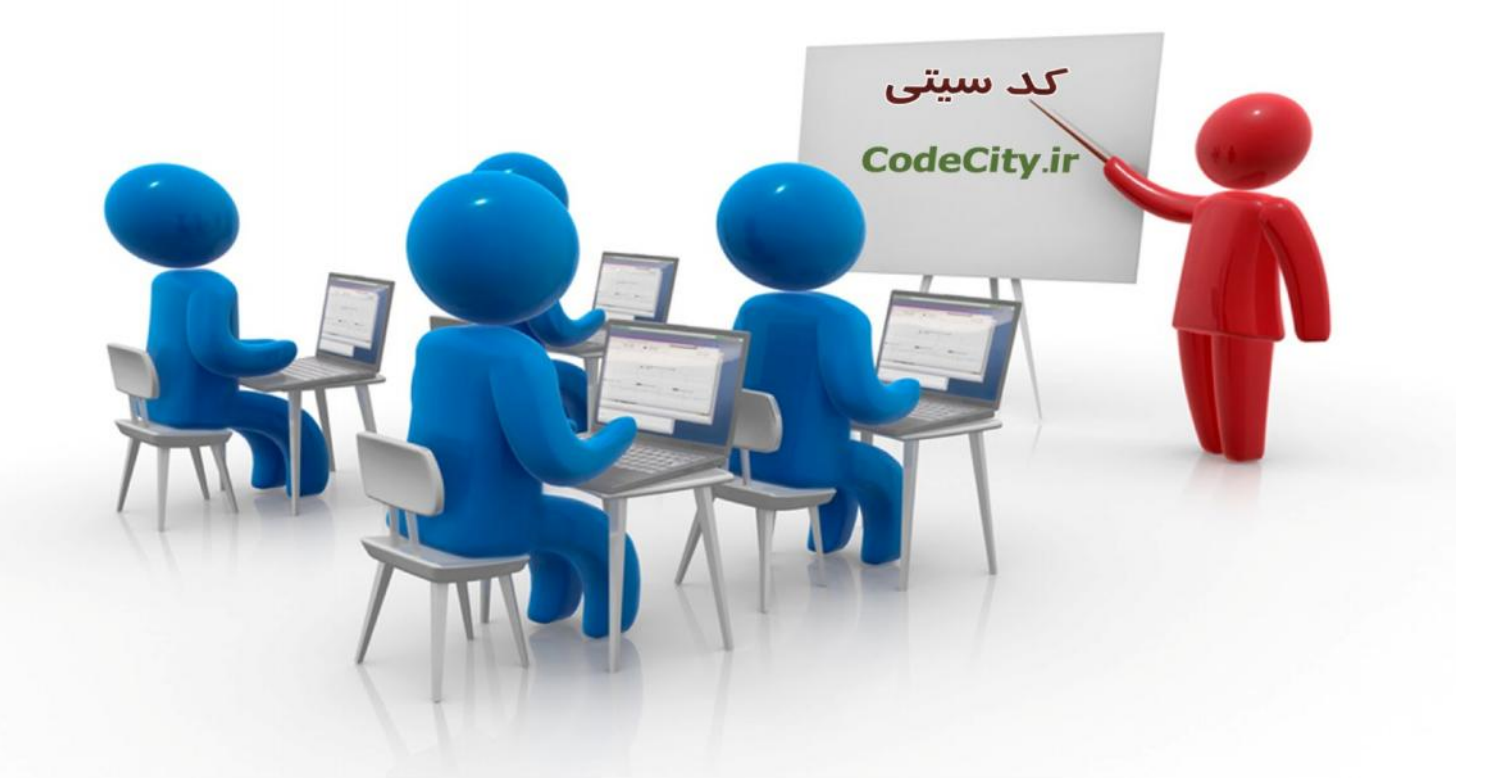

# **دانلود فیلم هاي آموزشی به زبان فارسی**

**دانلود نرم افزار - کتاب الکترونیکی – مقالات آموزشی – پروژه هاي دانشجویی**

**اخبار کنکور – دانشگاه – موقعیت هاي شغلی – تحصیل در خارج**

**همه و همه در وب سایت کد سیتی**

http://www.codecity.ir/

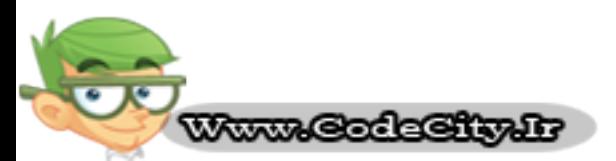

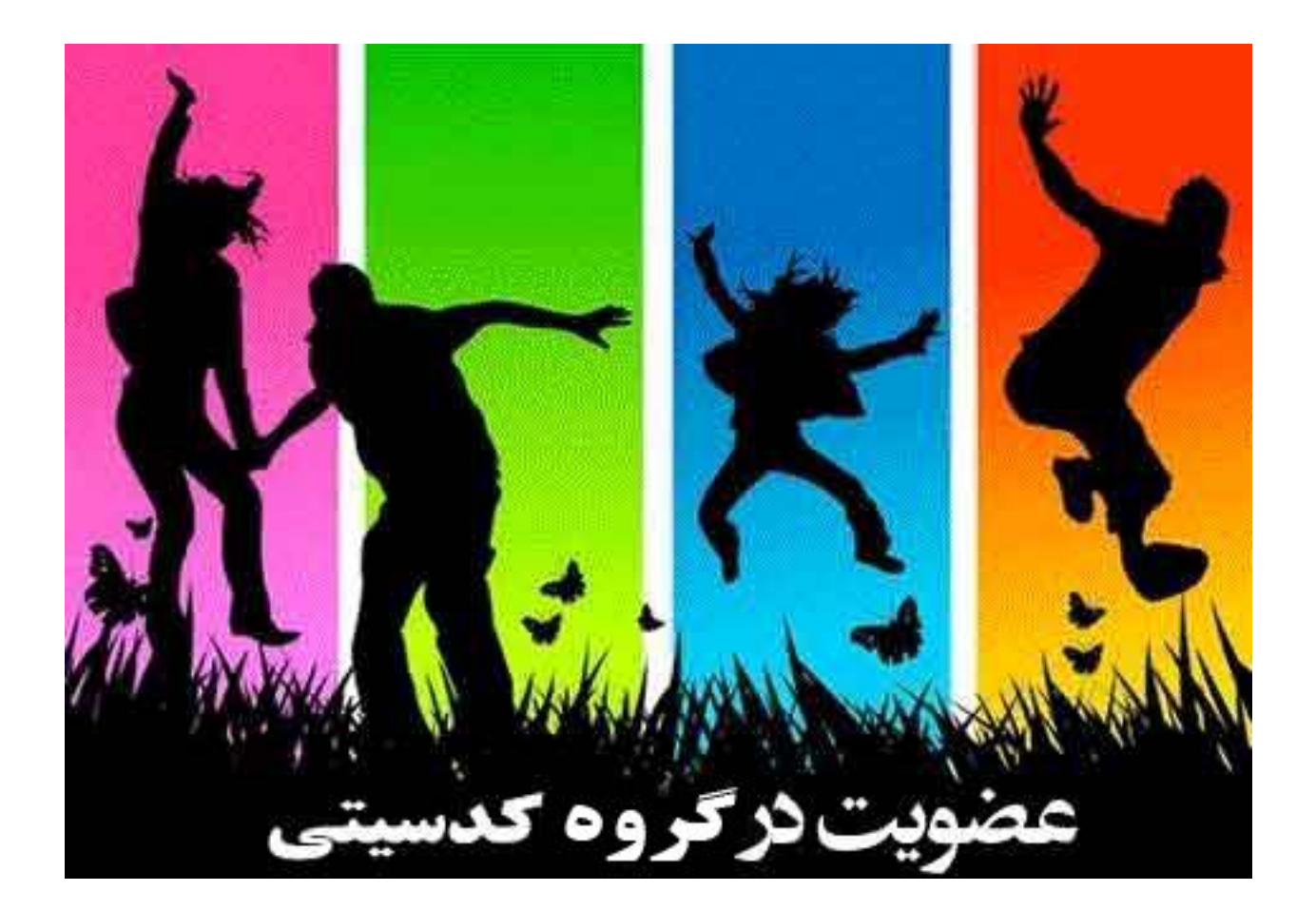

# **دریافت جدیدترین مطالب آموزشی در ایمیل شما**

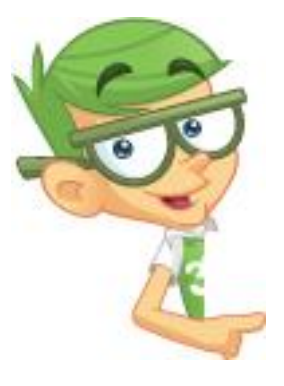

**دریافت جدیدترین فیلم هاي آموزشی فارسی و زبان اصلی دریافت جدیدترین کتابهاي آموزشی دریافت جدیدترین مقالات آموزشی دریافت جدیدترین پروژه هاي دانشجویی و ....**

**جهت دریافت جدیدترین مطالب سایت در گروه کد سیتی عضو شوید**

**جهت عضویت در گروه اینجا کلیک کنید**

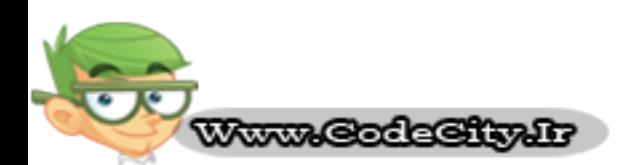

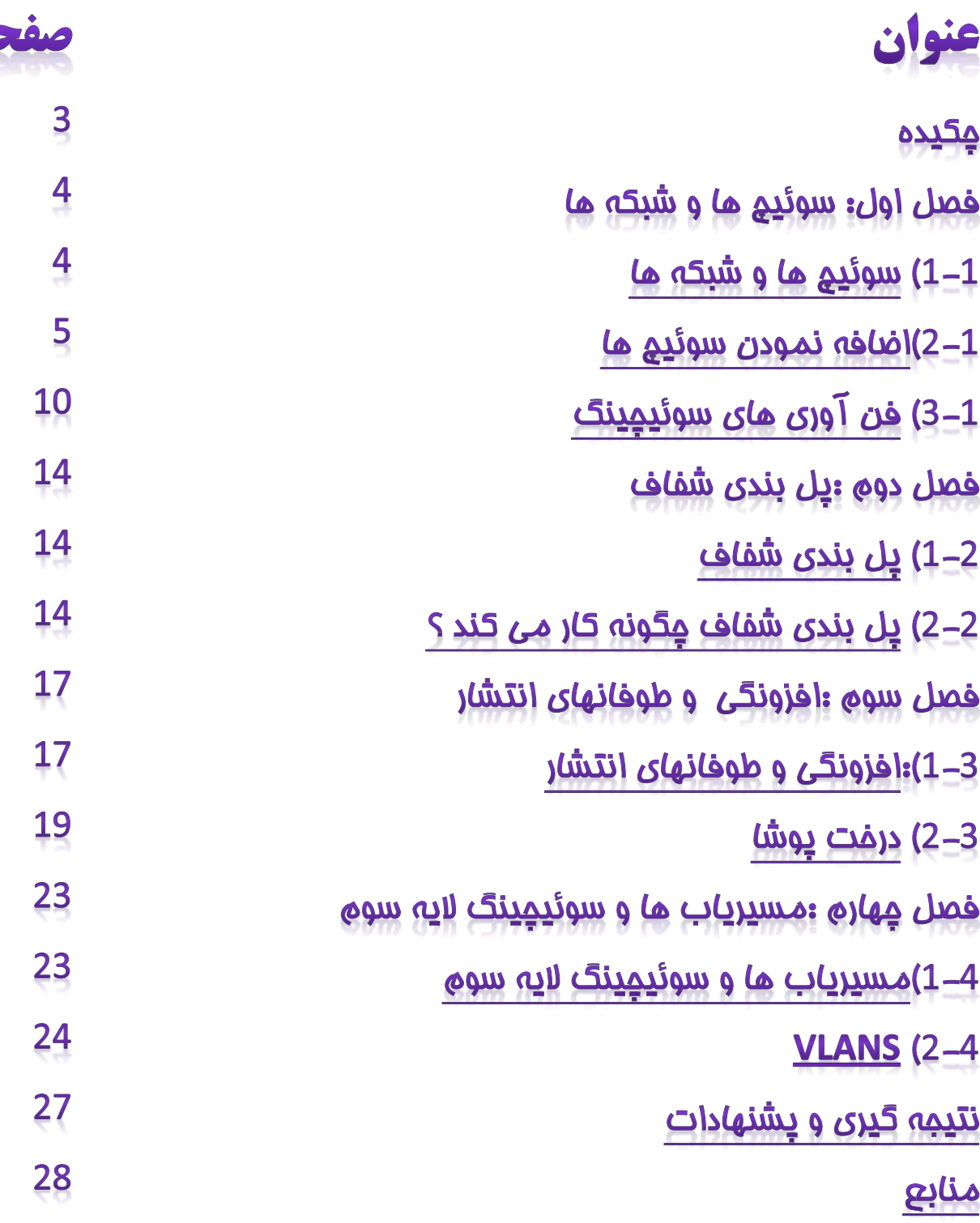

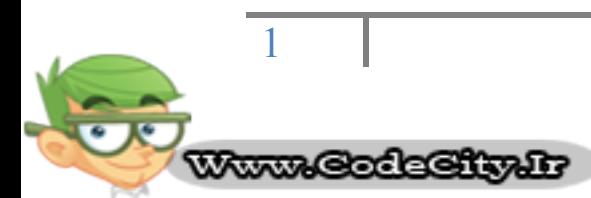

#### **: چکیده**

ایي همبلِ هـتول ثش هفَْم ولی چگًَگی وبسوشد ػَئیچ ّبی LAN ٍ عمومي ترين خصوصيات موجود در یک سوئيچ LAN می باشد . همچنين تفاوتهای موجود میان مفاهیمی از قبیل پل بندی([1](http://www.tic.ir/?i=BToMOwNkUmNXawY5#_ftn1#_ftn1))، سوئیچینگ و <u>مسیریابی([2](http://www.tic.ir/?i=BToMOwNkUmNXawY5#_ftn1#_ftn1)) را نیز دربرمی گیرد. البته مطالب مومود در این مقاله که از سوی</u> Cisco ارائه گردیده است، کلی و عمومی بوده و راجع به هیچیک از مـمصولات این شرکت و خصوصیات ساختاری سوئیچ مای سرعت دهنده LAN آن نمی باشد. لذا مِهت بررسی و مطالعه مطالب فوق، احتیام به پیش نیاز مطالعاتی خاصی نیست.

از سوی دیگر این ممّاله مـمدود به نسفه های سفت افزاری و نرم افزاری ویژه ای نبوده و اطلاعات ماضر در آن از وسائل مومود در یک مـمیـم آزمـایـشـگـاهـی معین بدست آمده است. بایستی توجه داشت که تمامی وسائل استفاده <del>شُ</del>ده با یک سافتار <u>پی</u>ش فرض([3](http://www.tic.ir/?i=BToMOwNkUmNXawY5#_ftn1#_ftn1))راه اندازی شُده اند. بنابراین در صورتی که روی یک شبکه زنده کار می کنید، حتمـا از تاثیر هر خرمـان یا Command قبل از بکار بردن آن اطلاع ماصل نمائید. برای سوئیچ ما و شبکه ما، انواع بسیار مــختلف و مـتنوعی ومِود دارند. سوئیچ هایی که برای هر نود در شَبکه داخلی یک شرکت، اتصالی مـجزا فراهم مـی کنند را سوئیچ های LAN مـی نامـند. اساسا، یک سوئیچ LAN یکسری شَبکہ مای پایدار کہ شامل تنھا دو وسیلہ در مال ارتباط با یکدیگر در آن لمظہ فاص هستند را ایماد می نماید. در این مقالہ، روی شبکه های Ethernet با بهره گیری از سوئیچ های LAN متمرکز خواهیم شد. مَمـُمِنين مـطالبي از قبيل اینکه "یِک سوئیچ LAN <u>مِي</u>ست" و "پل بندی شفاف چگونه کار می کند" را خواهید آموفت. از سوی دیگر با مفاهیمی همچون VLAN ها، ترانکینگ و Spanning trees آشنا خواهید شد.

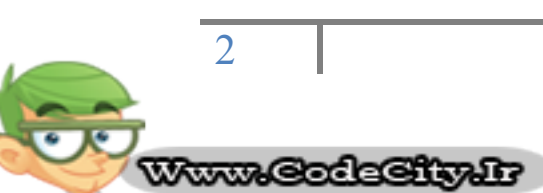

# فصل اول: سوئيچ ها و شبكه

### 1-1) سوئيچ ها و شبكه ها

یک شَبکه نوعی شامل نودها یا گره ها (کامپیوترها)، یک واسطه یا وسیله ارتباطی (سیم یا بدون سیم) و تمِهیزات خاص شبکه از قبیل مسیریابها و hub ها می باشد. در مورد شَبكه اینترنت، تمامی این قطعات در مال كار با یكدیگر، امكان فرستادن اطلاعات از سوی کامپیوتر ش*ما* به کامپیوتری دیگر که می تواند در آن سوی دنیا ومِود داشته باشد را ایماد می کند.

سوئیچ ها، بخش اساسى و پایِه اى در اکثر شبکه ها مى باشند که امکان فرستادن اطلاعات به صورت همزمان را براى چندین كاربر از طریق یک شبکه و بدون به تاغیر انداختن یکدیگر، فراهم می سازند. همانگونه که مسیریابها به شَبِکه های متفاوت امازه ارتباط با یکدیگر را می دهند، سوئیچ ها نیز به نودهای مختلف (یک نقطه اتصال شَبکه، عمومـا یک کامپیوتر) در یک شَبکه، امِازه برِقراری ارتباط مستقیم با یکدیگر به روشی کارا و هموار را خواهند داد.

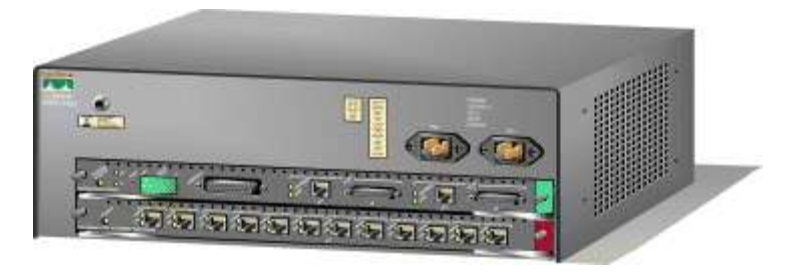

1-1 ( نمونه ای از یک سوئیچ سرعت دهنده Cisco

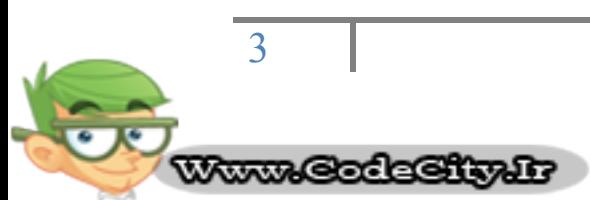

## : اضافه نمودن سوئي<del>چ</del> ها) (2-1

در اکثر شَبکه های اصلی امروزی، نودها به سادگی از طریق hub ها به یِکدیگر وصل می شوند. با رشد یک شَبکه، مـشکلاتـی به صورت بالقوه در این سافتار ومود خواهند داشت 5ه عب*ا*رتند از :

- 1) مـهیاس پذیری([4](http://www.tic.ir/?i=BToMOwNkUmNXawY5#_ftn1#_ftn1)): ومود پهنای باند اشتراکی مـمـدود در یک شبکه دارای hub ، امکان توسعه و رشد عمده شبکه بدون از دست دادن بفشی از کارایی آن را هـىل هی ػبصد. وبسثشدّب ٍ دسخَاػت ّبی اهشٍصی دس همبیؼِ ثب لجل، ًیبص به پهنای باند بیشتری دارند. در اغلب موارد، به منظور تطبیق یافتن با رشد و تَوسعه، بایستی کل یک شَبکه به طور متناوب مـمددا طراحی شَود.
- 2) **تافیر زمانی**([5](http://www.tic.ir/?i=BToMOwNkUmNXawY5#_ftn1#_ftn1)) : مـقدار زمـانی که طول مـی کشد تا یِک packet به مـقصدش برسد. از آنمِائیِکه در یک شَبِکه دارای hub ، هر نود ممِبور است برای انمِام انتقال و به منظور مِلوگیری از تصادم، منتظر یک فرصت بماند، لذا هنگام اضافه نمودن نودهای بیشتر، فاکتور Latency می تواند به طور عمده افزایش یابد. یا چنانچه شفصی در مال فرستادن فایلی با ممِم زیاد از طریق شبکه باشد، در این صورت تمـامـی نودهای دیگر مـمبور به مـنتظر مـاندن ـمِهت <u>ی</u>ک فرصت برای ارس*ال p*acket های فودشان فواهند بود. احتمالا قبلا ش*م*ا با این مـــشکل در کار فود برفورد کرده اید. به این مـعنی که مــتلا شمــــا سعی در دسترسی به یک سرور یا شَبکه اینترنت داشته اید و ناگهان همه چیز به تعویق افتاده و سرعت دسترسی کاهش می یابد.

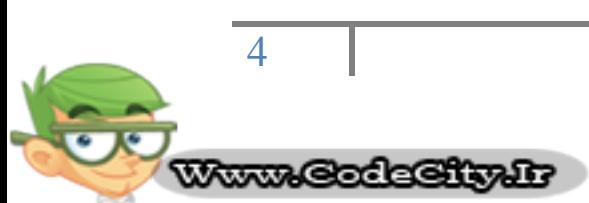

- 3) **نقص شیکہ**([6](http://www.tic.ir/?i=BToMOwNkUmNXawY5#_ftn1#_ftn1)) : در یک شَیکہ نوعی، یک دستگاہ متصل بہ hub می تواند پا تَجِمِه بِهِ تَنظِيمَات اشْتَبَاه سرعت ( مثلا 100 Mbps در یک hub با سرعت u ( 10 Mbps ) و یا انتشارات پیش از مد، برای سایر دستگاههای متصل به hub ایماد اش*ت*ال ن*ما*ید.
- 4) ب**رفوردها یا تصادم**([7](http://www.tic.ir/?i=BToMOwNkUmNXawY5#_ftn1#_ftn1)) : شَیکه اترنت برای ارتباط روی شَیکه از فرآیندی بنام CSMA/CD ([8](http://www.tic.ir/?i=BToMOwNkUmNXawY5#_ftn1#_ftn1)) بهره می جوید. تمت فرآیند فوق، یک نود تا زمانی که شبکه خالی از ترافیک نباشد، هیمِ بسته ای را ارسال نفواهد کرد. چنانچه دو نود به طور همزمـان بسته هايـشان را بفرستند، یک تصادم اتفاق افتاده و بسته ها گم خَواهند شَد (از بِین خَواهند رفت).سیس هر دو نود مذکور، یک مقدار زمانی به صورت random منتظر مانده و مـمددا بسته ها را ارسال می کنند. هر قسمتی از شبکه که در آن امکان مانع شدن و برفورد بسته ها با پکدیگر از سوی دو یا تعداد بیشتری نود ومود داشته باشد، به عنوان بفشی از همان نامیِه تصادم([9](http://www.tic.ir/?i=BToMOwNkUmNXawY5#_ftn1#_ftn1)) در نظر گرفته می شَود. یک شَبکه با تصداد زیاد نود در همان بخش، اغلب تعداد بسیاری تصادم و لذا نامیِه تصادم وسیع و بزرگی فواهد داشت.

در مالیِکه hub ها روشی ساده برای افزایش ممّیاس و کاهش فاصله ای که packet ها باید برای رسیدن از یک نود به نودهای دیگر بییمایند را ارائه می دهند، ولی شَبکه اصلی و حقیقی را به قسمتهای مـجزا تفکیک نمـی کنند. در این مرحله است که سوئیچِها به کار هی آیٌذ.

در شکل زیر، فرض نمـائید هر وسیله نقلیه یک بسته دیتا بوده که منتظر فرصتی مناسب مهت طی نمودن ادامه مسیرش می باشد.

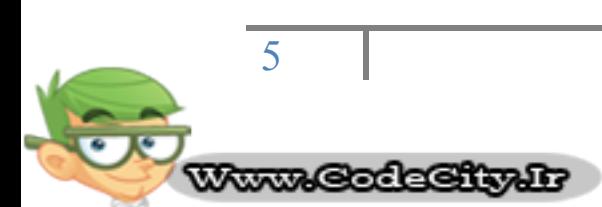

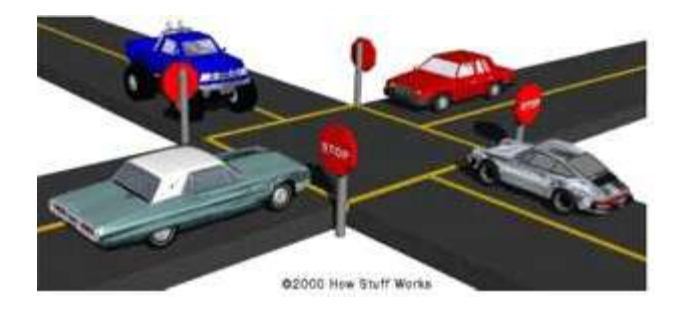

شكل 1-2 ) مدل فرضى

یک hub را می توان شَبیِه به یِک تقاطع چهارراه که در آن هر وسیله مـجبور به توقف است، دانست. چنانچه بیش از یک وسیله نقلیه به طور همزمان به تقاطع برسند، تا زمان رسیدن نوبتشان برای ادامه مسیر، مجبور به منتظر ماندن فواهند بود. درمالیکه یک سوئيچ ممــانند یک تمّاطع چهارراه اتوبانی (اصطلاحا شبدری(<u>10)</u>) مــی باشد که مر وسیله نقلیِه می تواند یک مسیر خرومی برای رسیدن به مقصد خود بدون مجبور بودن به توقف و انتظار برای رفع ترافیک های دیگر، انتفاب نماید. اکنون درنظر بگیرید که مدل فوق با دهها و یا صد جاده متقاطع در یک نقطه تنها چگونه خواهد بود. اگر هر وسیله نقلیه قبل از ادامه مسیر خود مـمِبور به چک نمـودن تمـامـی راههای دیگر باشد، مـیزان زمـان انتظار و احتمال تصادم بِه طور عمده افزایش می یابد. اما چنانچِه شما در این مالت قادر بِه گرفتن یک مـسیر فرومی در مـیان هر یک از آن راهها به عنوان راه مـنتـفـب فود باشید، آیا شگفت انگیز نَفواهد بود؟ این امر دقیقا همان عملی است که یک سوئیچ برای ترافیک نشبکه انمام مـــ، دهد.

تفاوت اساسی میان یک hub و یک سوئیچ آن است که تمامی نودهای متصل به یک hub پهنای باند مومود را میان فودشان به اشتراک می گذارند و این درمالیست که یک وسیله متصل به پورت سوئیچ تمامی پهنای باند مومود را به خود اختصاص می دهد. به عنوان مثال، چنانچِه 10 نود در یک شیكه 10Mbps از طریق hub با یکدیگر در ارتباط

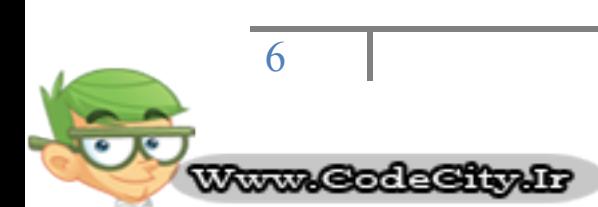

داشند، در این صورت اگر نودهای متصل به hub بفواهند با هم ارتباط برقرار نمایند، مـمـکن است بخشی از مـقدار 10Mbps به هر نود اختصاص یابد. ولی با پهره گیری از یک سوئیچ، هر نود توانایی برقراری ارتباط با درافتیار داشتن تمامی 10Mbps را داراست. مساله فوق را می توان با همان مثال عاده درنظر گرفت. اگر تمامی ترافیک به سمت یک تمّاطع مـشترک هدایت شود، در این صورت پایستی ترافیک تقاطع میان هر وسیله به اشتراک درآید و یا تقسیم شود.اما یک چهارراه اتوبانی (شَبدری) به ترافیک این اجازه را هـی دهد تا در سرعت کامل از یک ماده به ماده بعدی ادامه یابد.

در یک شَبکہ کاملا سوئیچ شَدہ، سوئیچھا ماپگزین تمامی hub های یک شَبکہ اترنت با <u>ی</u>ک بِفش افتصاص یافته برای هر نود شده اند. این بِفش ها<u>([11](http://www.tic.ir/?i=BToMOwNkUmNXawY5#_ftn1#_ftn1))</u> به یِک سوئیچ که قسمت های اختصاص یافته مِندگانه (بعضی اوقات تا مدها) را پشتیبانی می نماید، وصل می شوند. از آنمائیِکه تنها تمِهیزات در هر بِمَش، سوئیچ و نود هستند، هر انتقال قبل از آنکه به نود دیگر پرسد، تَوسط سوئیچ پرداشته شُده و بعد از آن سوئیچ، فریچ مومِود را به بِفش مناسب ارسال می کند. چون هر بِفش فقط شامل یک نود تنها می باشد، لذا فریم مومِود فقَط به گیرنده مورد نظر می رسد. این امر امکان برقراری تعداد زبادی مكالمه به صورت همزمان را در یک شَیکه سوئیم شَده فراهم می سازد.

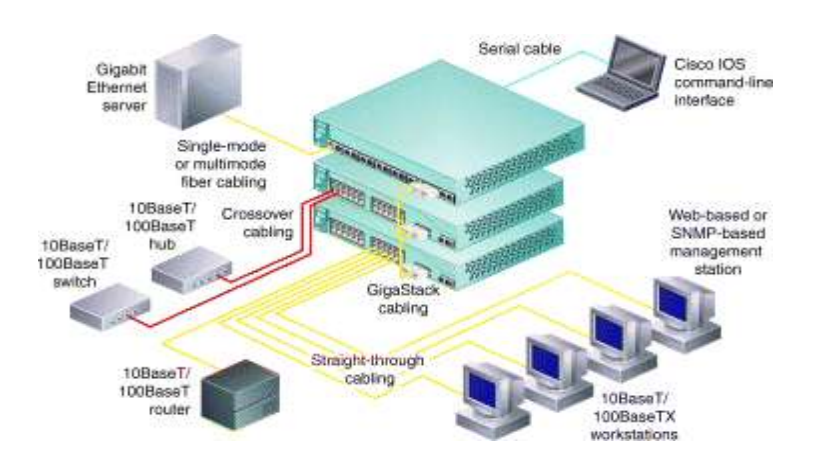

3-1 ) نمونه ای از یک شبکه با بکار بردن یک سوئیچ

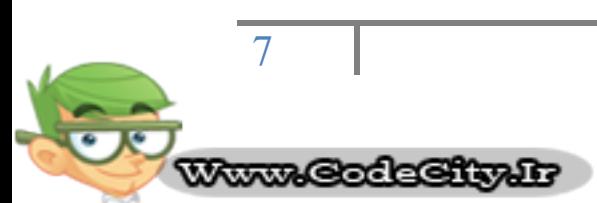

سوئیچینگ در یک شَیکه امکان برقراری اترنت دوطرفه([12](http://www.tic.ir/?i=BToMOwNkUmNXawY5#_ftn1#_ftn1)) را ایماد می نماید. درمالیکه قِيل از پهره گیری از سوئیچینگ، اترنت به صورت یِک طرفه<u>([13](http://www.tic.ir/?i=BToMOwNkUmNXawY5#_ftn1#_ftn1))</u> بود. بدین معنی که تنها یک وسیله در شَبکه می توانست در یک زمان معین، اطلاعات را ارسال نماید. در یک شَبكه كاملا سوئيچ شَده، نودها فقط با سوئيچ ارتباط داشته و مرگز مستقيما به یكدیگر متصل نمی شوند. در همان مثال عاده، ارتباط یک طرفه را می توان شبیه مشکل یک راه یک طرفه تنها از مِاده زمانی که بدلیل انمام کارهای سافتمانی، استفاده از یک راه یک طرفه در مِاده دو طرفه ممنوع می شَود، دانست. در این مالت ترافیک سعی بر استفاده از همان راه یک طرفه مومِود در دو مِهت دارد. بدین معنی که ترافیک درمِریان از یک طرف بایستی تا لمظہ ای کہ ترافیک از مِهت مفالف توقف کند، منتظر بماند. در غیر این صورت وسائل از روبرو به یکدیگر برغورد غواهند نمود.

شبکه های سوئیچ شده کامل، از هر دو نوع کابل کشی فیبر نوری و یا زوج سیم بهم تابیده استفاده نموده که هر یک برای ارسال و دریافت اطلاعات، رساناهای مـوزا بکار مـی برند. در چِنین مـمیطی، از آنمِائیِکه نودها تنها وسائلی هستند که مـی توانند به سوئیچ <u>دسترسی داشته باشند، لذا نودهای اترنت می توانند از فرآیند تشفیص تصادم([14](http://www.tic.ir/?i=BToMOwNkUmNXawY5#_ftn1#_ftn1)) مشم</u> يوشي نموده و مر زمان به دلفواه اطلاعات خود را ارسال نمایند. به عبارت دیگر، حربان ترافیک در هر مِهت، مسیری مخصوص به فود دارد.

این خصوصیت به نودها اجازه می دهد تا در همان لحظه ای که سوئیچ اطلاعاتی را به نودها ارسال می کند، آنها نیز بتوانند اطلاعاتشان را به سوئیچ انتقال دهند. به این ترتیب مـمیـطی عاری از تـصادم<u>([15](http://www.tic.ir/?i=BToMOwNkUmNXawY5#_ftn1#_ftn1))</u> ایـماد مـی گردد. از سوی دیگر انتـقال و ارسال دو جهته می تواند به طور موثری سرعت ظاهری شبکه را زمانی که دو نود در مال تبادل اطلاعات هستند، دو برابر کند. بِه عنوان مثّال، اگر سرعت شبکه10Mbps باشد، در این صورت هر نود می تواند بِه طور همزمان با سرعت 10Mbps اطلاعات را ارسال نماید.

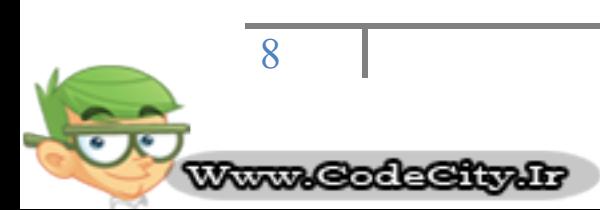

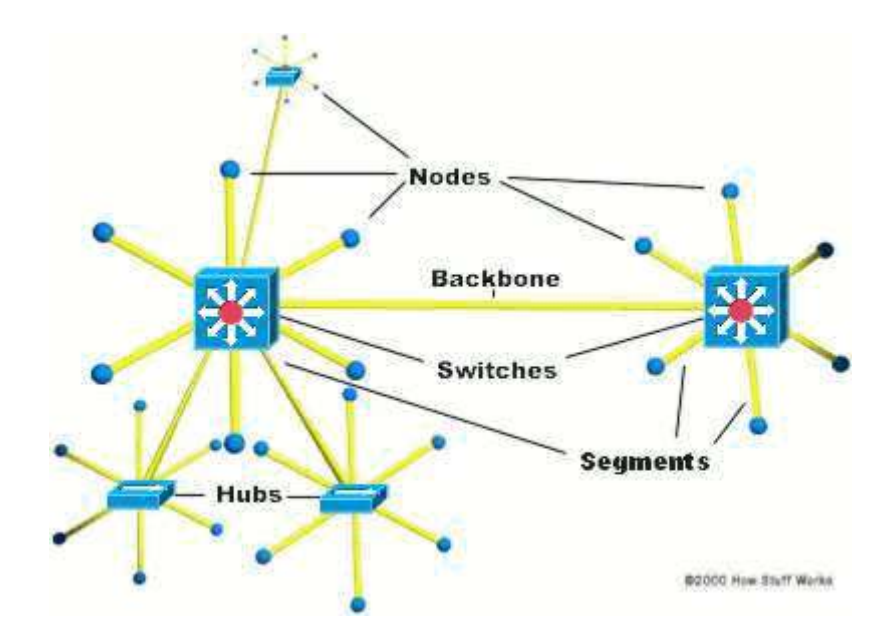

1-4) یک شبکه ترکیبی با دو سوئیچ و سه hub

اغلب شَبکه ها به فاطر هزیِنه هایی که مایگزین کردن سوئپچها به مای تمـامـی hubها در پی دارد، به طور کامل سوئیچ شَده نیستند. در عوض، با بکاربردن ترکیبی از سوئیچها و hubّه، شَبِکه ای با بازده بالا و هزینه مناسب ایمِاد می کنند. به عنوان مثال، شرکتی مـمـــای است دارای یک سری hub باشد که هر hub کامـییوترهای مـوجود در هر بـفـش را بِهِم متصل نموده و درمـمـمـوع یک سوئیچ تمـامـی hubهای مـربوط به بـفـش های مـفـتلف را به یکدیگر مرتبط می سازد.

### 3-1) فن آوري هاي سوئيمينګ :

شما می توانید دریابید که یک سوئیچ اساسا قابلیت تغییر مسیری را که نودها از طریق آن می توانند با یکدیگر ارتباط برقرار نمایند، داراست. ممکن است این سوال برای شما مـَظرم شود که چه چیزی یک سوئیچ را از یک router مـتفاوت مـی سازد؟ سوئیچها هعمولا در لایه دوی (Data link یا Data link) از مدل مرمِع OSI با بکاربردن آدرسهاى MAC کار می کنند، در مالیکه مسیریابها یا همان router ها در لایه سوم (شبکه یا

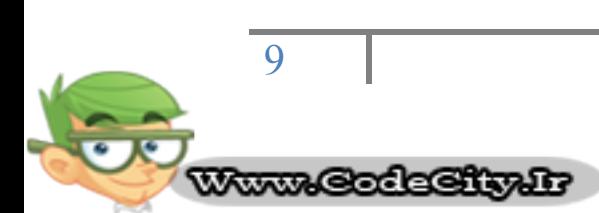

ن آدرسهای لایه 3 IPX ، IP و یا Apple talk نسته به مواردی که IPX ، IP پروتکلهای لایہ 3 در آَنهایکاربرده می شَوند) فعالیت می نمایند.الگوریتمی را کہ سوئیچها به منظور تصمیم گرفتن برای چگونگی ارسال بسته ها بکار می برند با الگوریتم های مورد استفاده توسط router ها برای فرستادن بسته ها، متفاوت می باشد. یکی از تفاوتهای مومود در الگوریتم های میان سوئیچها و router ها آن است که ِ broad cast ها چگونه اداره و انمام می شوند. در هر شبکه ای، مفهوم یک بسته broad cast ُ برای قابلیت کارکرد آن شبکه، میانی می باشد. هر زمان که وسیله ای در شبکه امتیام به فرستادن اطلاعات دارد اما نمی داند که آنرا برای چِه کسی باید بفرستد، یک broad cast ارسال می نماید. به عنوان مثال هر وقت که یک کامپیوتر مِدید یا وسیله ای دیگر بِه شَبكه اضافه می گردد، یک بسته broad cast به منظور اعلام نمودن مضورش ارسال می نماید. نودهای دیگر (از قبیل یک سرور domain) می توانند کامپیوتر فوق را به browser list فود (<u>می</u>زی شَبیه یِک دایرکتری آدرس) اضافه نمایند و با آن کامپیوتر از همـّان نقطه فعال شدن، بطور مـستقیم ارتباط برقرار كنند. Broad cast ها هنگامی كه یِک وسیله نیاز به ایِمِاد اعلان به سایر شَبکه دارد و یا اینکه آن وسیله مـطمئن نیست چِه کسی باید گیرنده اطلاعات باشد، بکار برده می شوند.

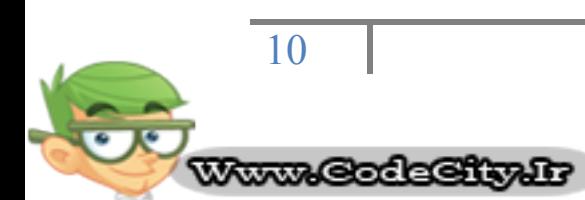

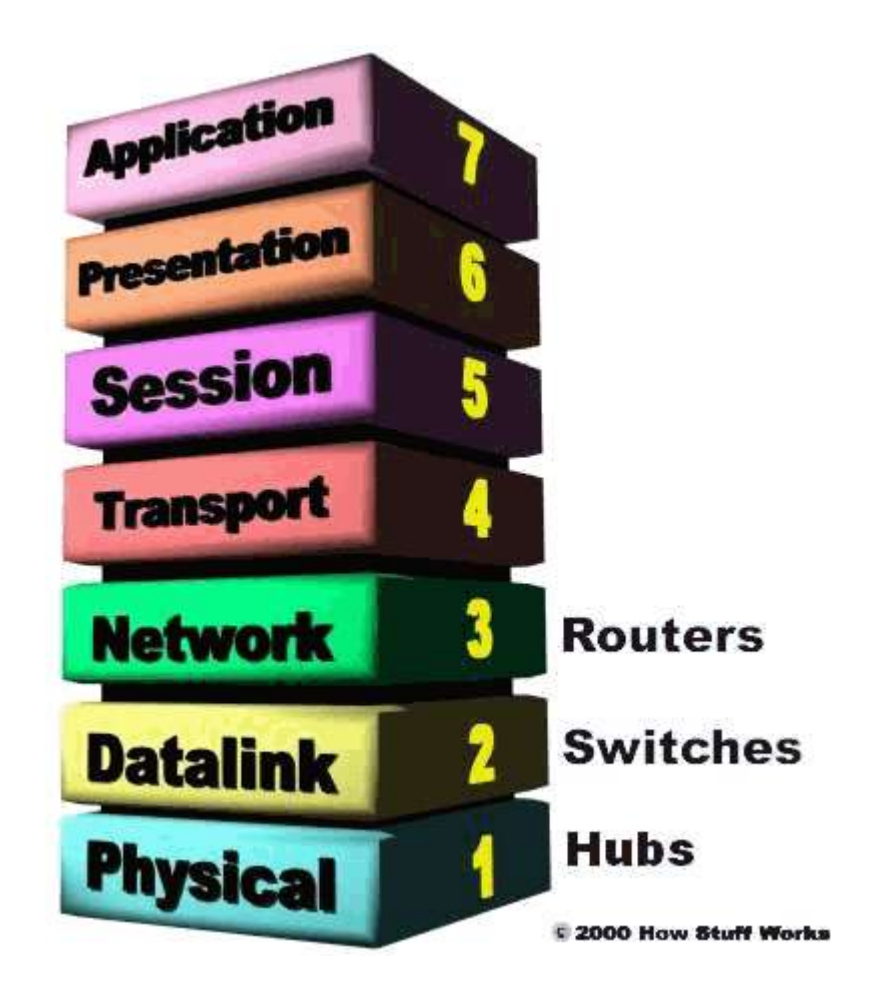

شكل 1-5) مدل مرمع

هدل مرمِع OSI شامل 7 لایه بوده که از سیم (Physical) تا نرم افزار (Application) را ایماد می نماید.

یک hub یا یک سوئیچ، پسته های broad cast دریافتی را به تمامی سگمنت های دیگر در موزه انتشار(<u>[16](http://www.tic.ir/?i=BToMOwNkUmNXawY5#_ftn1#_ftn1))</u> عبور خواهند داد در مالیکه یِک router اینگونه عمل نمی نماید. مـجددا همـان مـثال تقاطع چهارراه را درنظر بگیرید. در آن مـثال، تمـام ترافیک بدون توجه بِه مِايي كه در مال رفتن بود، از تقاطع عبور كرد. اكنون فرض كنيد كه این تقاطع در یک مرز بیِن المـللی قرار داشته ِ باشد. به مـنظور عبور کردن از تقاطع، بایـستی یک گارد مـرزی با آدرس معینی که در مال رفتن به آن مستید را فراهم آورید. چنانچه شما مقصد هـخلی ًذاؿتِ ثبؿیذ، دسایي كَست گبسد اخبصُ ػجَس سا ثِ ؿوب ًخَاّذ داد. ػولىشد یه router مانند مثال فوق می باشد. بدون داشتن آدرس مـشفص وسیله دیگر، اجازه رد

**www.pupuol.com**

 )16([Broad cast dom](http://www.codecity.ir)ain Www.CodeCity.ir

11

شدن بسته دیتا را نفواهد داد. این ویژگی برای مدانگه داشتن شبکه ها از یکدیگر، مناسب بوده اما زمانی که شما می فواهید میان قسمت های مختلف در یک شبکه ارتباط برقرار کنید، چندان خوب به نظر نمی رسد. اینماست که سوئیچ ها بکار می آیند.

عملکرد سوئیچهای LAN ، مبتنی بر سوئیچینگ بسته ای([17](http://www.tic.ir/?i=BToMOwNkUmNXawY5#_ftn1#_ftn1)) می باشد. سوئیچ میان دو بِفش یا سگمنت، یک ارتباط تا مدی که بسته های صمیم ارسال گردند، برقرار می نماید. بِسته های ورودی(قسمتی از یک فریم اترنت) در ممل مافظه موقت(بافر) ذفیره می شوند. آدرس MAC موجود در header فریم فوانده شده و سپس با لیست آدرسها که در مِدول نظاره(<u>[18](http://www.tic.ir/?i=BToMOwNkUmNXawY5#_ftn1#_ftn1))</u> سوئیچ نگھداری می شوند، مـقایـسه مـی گردد. در یک شَبکه مـملی هبتنی بر اترنت، یک فریم اترنت مـشتمـل بر یک بسته نرمـال به عنوان pay load آن فریم ممراه با یک header مشفص که دارای اطلاعات آدرس MAC برای منبع و مقصد بسته است، می باشد.

سوئیچهای مـبتنی بر بسته، یکی از سه روش زیر را برای مـسیریـابی ترافیک به کار مـی برند:

- ) cut through( ثشؿی
- (store and forward) خو ذغیره و ارسال (store and forward
	- ثب بدون تكه (Fragment free)

درسوئ<u>دِمِه</u>ای cut-through به مــــض ایـِنکه یِک بِـسته تــوسط سوئیــــه تـــتشخیص داده شده و آشکار می گردد، آدرس MAC را می فوانند. بعد از ذفیره نمودن شش بایت که اطلاعات آدرس را تشكيل می دهند، حتی چنانچِه باقيمانده بسته در عال رسيدن به سوئیچ باشد، فورا شروع به ارسال بسته به نود مـقصد مـی نمـایند.

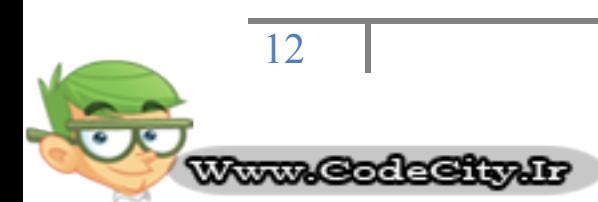

سوئیچی که روش store & forward را بکار می برد، تمامی بسته را در بافری ذفیره نموده و آنرا از لماظ فطاهای CRC ([19](http://www.tic.ir/?i=BToMOwNkUmNXawY5#_ftn1#_ftn1) ) یا دیگر مشکلات چک می نماید. اگر بسته خطایی داشته باشد، دور انداخته می شود. درغیراین صورت،

سوئیچ آدرس MAC را پیدا نموده و بسته را به نود مقصد می فرستد. سوئیچهای زیادی دو روش فوق را با هم تركيب می كنند. بدین ترتیب كه تا لمظه ایماد نشدن یک فطای مْهِم، از روش cut-through استفاده نموده و با آمدن خُطا به روش & store Forward عمل می نمایند. از آنمائیکه در روش cut-through هیمِگونه تصمیم خُطایی صورت نمی گیرد، سوئیچهای اندکی تنها آنرا بکار می برند.

روش دیگر که مِندان معمول نمی باشد، Fragment-free است. این روش مانند روش cut-through بوده با این تفاوت که 64 بایت اولیه بسته قبل از ارسال آن، ذفیره می شَود. علت این امر آنست که اکثر فطاها و تمام برفوردها یا collisions در طول 64 بایت اولیہ یک بستہ اتفاق می افتد.

سوئیچیهای LAN در طراحی فیزیکی شان متفاوت مستند. به طور متداول، سه سافتار عمومے در آئھا ومود دارد:

- 1) **ماغظه اشتراکی**(20)**: ای**ن سوئیچها تمامی بسته های ورودی را در یک بافر حافظہ مــــتنتـــرک کہ تـــوسط تــمـــاى پـــورت هــای سوئیچ (اتـــصـــالات ورودی و خروجی) بِه اشتراک گذاشته شَده، ذَفیره می نمایند. سپس آنها را به پورت صمیم برای نود مقصد ارس*ال می* کنند.
- 2) **ماتریسی**([21](http://www.tic.ir/?i=BToMOwNkUmNXawY5#_ftn1#_ftn1)): این نوع سوئیچ دارای یکسری اتصالات مـشبک داخلی یا internal grid با پورتھای متقاطع ورودی و خرومی می باشد. زمانی که بسته ای در یک پورت ورودی تشفیص داده می شود، آدرس MAC آن با

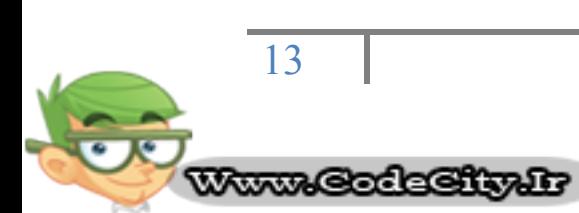

مقادیر جدول نظاره یا look up به منظور یافتن یورت غرومی مناسب مـقایـِسه شَده، سیِس سوئیچ در شَبکه داخلی خود و در مـملی که دو پورت مذکور با هم تلاقی می کنند، یک اتصال ایماد می نماید.

3) **سافتار فطی**([22](http://www.tic.ir/?i=BToMOwNkUmNXawY5#_ftn1#_ftn1)): در این مالت به مای داشتن یک شبکه، یک مسیر انتقال داخلی (باس مــــتشترک) توسط تمــامـی پورت ها و با بکاربردن تکنیک دسترسی چِندگانه با تقسیم ز*ما*نی (TDMA <u>([23](http://www.tic.ir/?i=BToMOwNkUmNXawY5#_ftn1#_ftn1))</u> به اشتراک گذاشته می شود. سوئیچی که با این سافتار طراحی شده، دارای یک بافر مافظه اختصاص یافته برای هر پِورت و یِک مدار مجتمع معین کاربردی (ASIC ([24](http://www.tic.ir/?i=BToMOwNkUmNXawY5#_ftn1#_ftn1) )) به منظور کنترل کردن دسترسی به باس دافلی می باشد.

# فصل دوم :يل بندي شفاف(25)

#### 2–1) يل بندى شفاف:

اکثر سوئیچهای LAN اترنت، بِه منظور ایجاد جِداول Look up آدرسشان از سیستمی بِه نام پل بندی شفاف استفاده می نمایند. پل بندی شفاف، فن آوریی است که به پک سوئیچ اجازه داده تا هر چیزی را که راجع به مـوقعیت نودها در شبکه نیاز به دانستن دارد، بدون آنکه مدیر شَبکه مـمِبور به انمِـام دادن کاری باشد، درک کرده و بیامـوزد. پل بندی شفاف شامل 5 مرمله می باشد:

- 1) **آموفتن(**[26](http://www.tic.ir/?i=BToMOwNkUmNXawY5#_ftn1#_ftn1))
- 2) غرقه سازی([27](http://www.tic.ir/?i=BToMOwNkUmNXawY5#_ftn1#_ftn1))
	- 3) مداسازی([28](http://www.tic.ir/?i=BToMOwNkUmNXawY5#_ftn1#_ftn1))
		- 4) **ارسال(2**9)
		- 5) کھنگ*ی*(30)

### 2-**2) پل بندی شفاف چگونه کار می کند ؟**

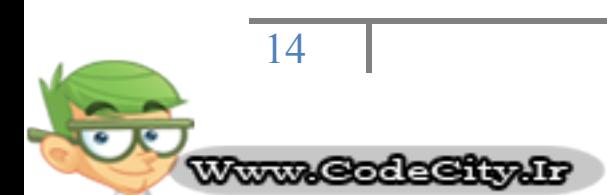

**پایگاه تخصصی آموزشی کد سیتی**

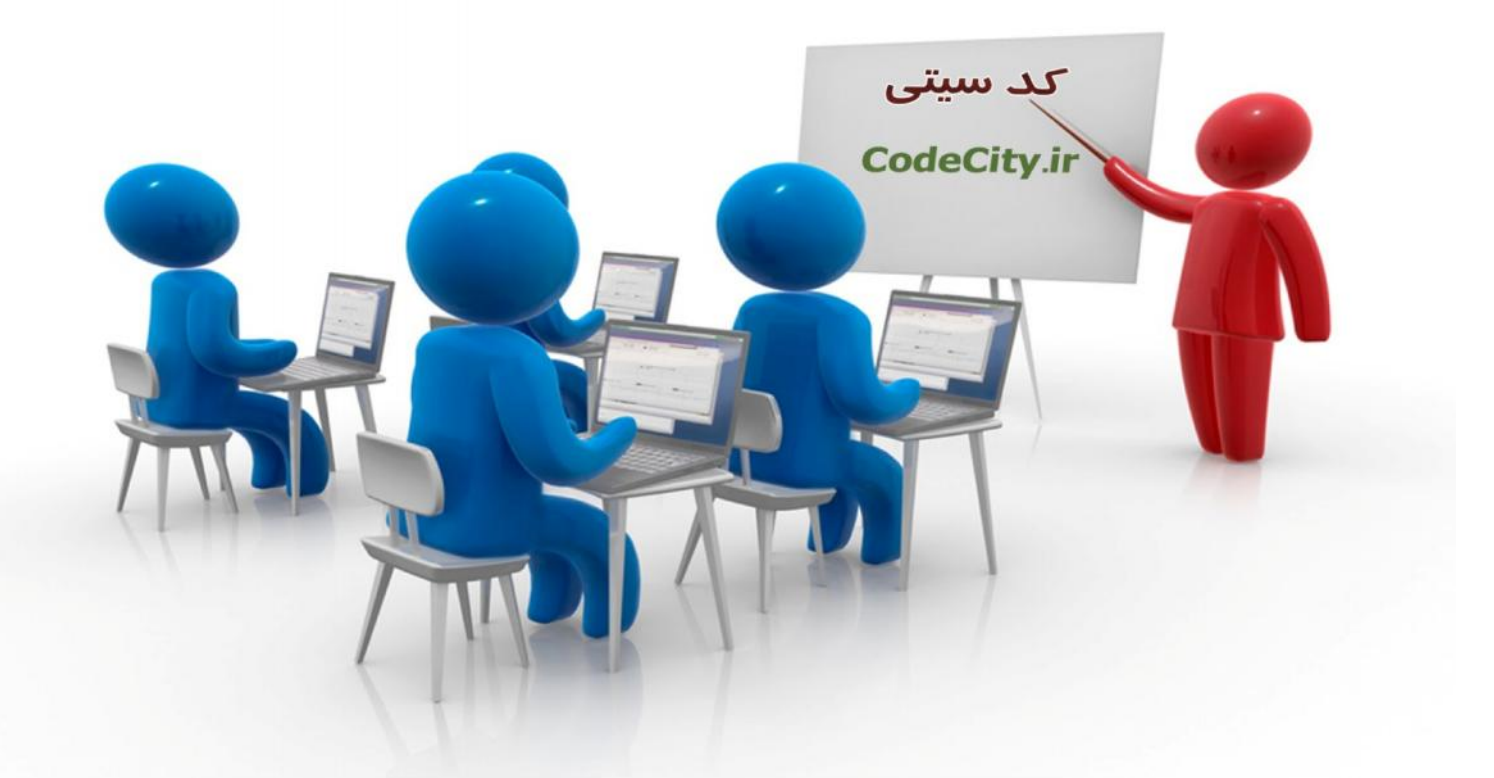

# **دانلود فیلم هاي آموزشی به زبان فارسی**

**دانلود نرم افزار - کتاب الکترونیکی – مقالات آموزشی – پروژه هاي دانشجویی**

**اخبار کنکور – دانشگاه – موقعیت هاي شغلی – تحصیل در خارج**

**همه و همه در وب سایت کد سیتی**

http://www.codecity.ir/

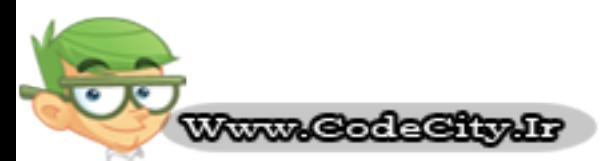

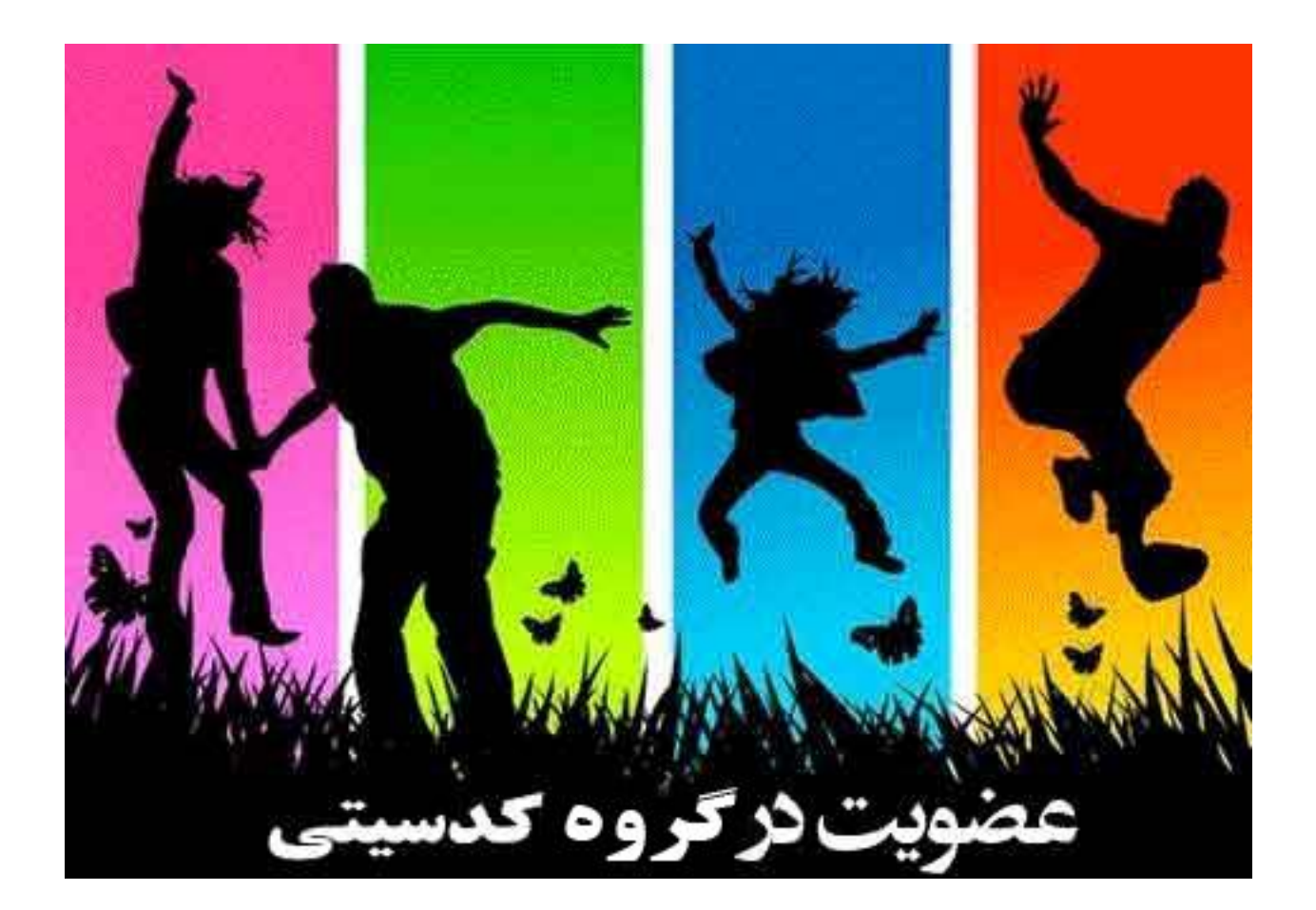

# **دریافت جدیدترین مطالب آموزشی در ایمیل شما**

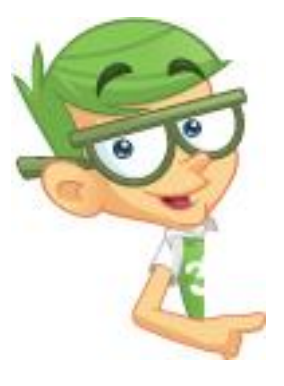

**دریافت جدیدترین فیلم هاي آموزشی فارسی و زبان اصلی دریافت جدیدترین کتابهاي آموزشی دریافت جدیدترین مقالات آموزشی دریافت جدیدترین پروژه هاي دانشجویی و ....**

**جهت دریافت جدیدترین مطالب سایت در گروه کد سیتی عضو شوید**

**جهت عضویت در گروه اینجا کلیک کنید**

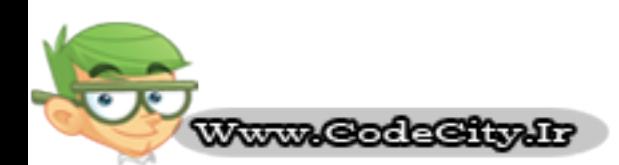

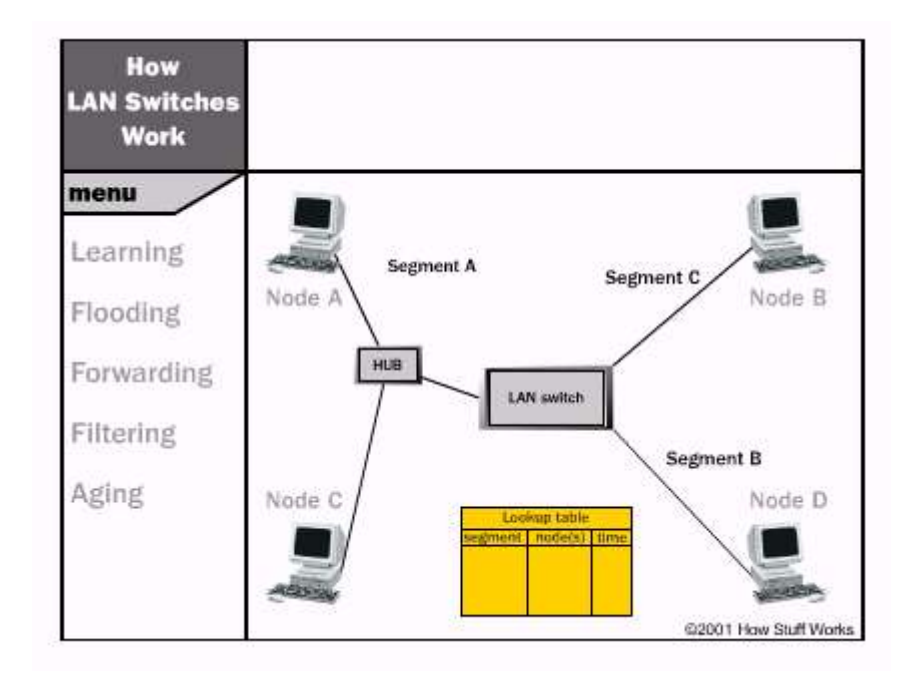

شكل 2–6 ) مدل پل بندی شفاف

- 1) سوئیچ به شَبِکه افزوده شَده و بِمْشَها یا سگمنتهای متنوع و ممْتلف بِه پورتھای سوئیچ متصل می گردند.
- 2) یک کامپیوتر (نود A) در بفش اول (سگمنت A) دیتا را به یک کامپیوتر (نود B) در بفش دیگری (س*گم*نت C) *می* فرستد.
- 3) سوئیچ، اولین بسته یا packet دیتا را از نود A گرفته، آدرس MAC را خوانده و آنرا در مِدول look up برای بفش A ذفیره می نماید. اکنون هر زمان که یِک بسته به نود A آدرس د*هی می* شود، سوئیچ ٍ م*ی* داند که کما نود A را مستمو و پیدا نماید. این فرآیند، Learning نامیده می شَود.

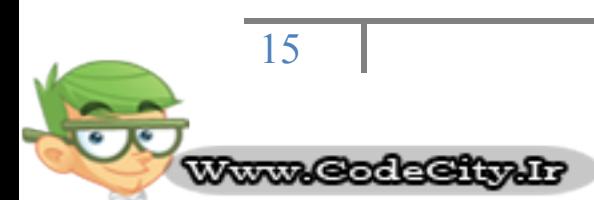

- 4) از آنمائیِکه سوئیمِ نمی داند نود B در کما قرار دارد، لذا بسته را به تمامی بفشها بمِز بفشی که بسته از آن رسیده (سگمنت A) ارس*ال می* کند. هنگامیِکه سوئیچ، یک بسته را به منظور پیدا نمودن یک نود خاص، به تمامی بفشها می فرستد، فرآیِند فوق Flooding نامیده می شود.
	- 5) نود B بسته را گرفته و یک بسته به نود A به منظور تصدیق پس می فرستد.
- 6) بسته ماصل از نود B به سوئپچ رسیده و اکنون سوئپچ قادر به اضافه نمودن آدرس MAC مربوط به نود B در مِدول look up برای سگمنت C می باشد. از آنمِائیِکَ سوئیِمِ از قبل آدرس نود A را می داند، بسته را مستقیماً به نود A ارسال می کند. چون نود A در بِمَش یا سگمنت متفاوت نسبت به نود B قرار دارد، سوئیچ بایستی دو سگمنت را برای فرستادن بسته بهم متصل نماید. این مرِمله بِه عنوانِ Forwarding شنافتِه می شود.
- 7) بسته بِعدی از نود A به نود B به سوئیچ رسیده، اکنون سوئیچ آدرس نود B را نیز در افتیار داشته و بنابراین بسته را مستقیمـا به نود B ارسال مـی کند.
- 8) نود C ، اطلاعاتی را برای نود A به سمت سوئیچ می فرستد. سوئیچ آدرس ، A برای نود C را درنظر گرفته و آنرا به مِدول look up برای سگمنت A ، اضافِه می نماید. این در مالی است که سوئیچ از قبل آدرس نود A را داشته و تعیین می نماید که هر دو نود در یک سگمنت قرار دارند. بنابراین، سوئیچ نِیازی به متصل نمودن س*گم*نت A به سگمنت دیگر به منظور عبور دیتا از نود تِ به نود A نخواهد داشت. لذا، سوئیچ از مرکت بسته ها میان نودهای مومود C در یک سگمنت چشه پوشی خواهد کرد. به این مالت، Filtering می گویند.

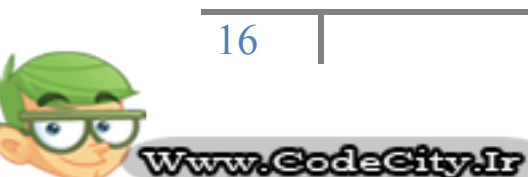

9) مراحل Learning و Flooding تا زمانی که سوئیچ، نودها را به مدول look up اضافه می نماید، ادامه می یابد. اکثر سوئیچها مافظه زیادی برای نگهداری و ذفیره مداول look up داشته، امـا به منظور ملوگیری از تلف شدن زمـان در اثر مستمِو میان آدرس های قدیمی و کهنه، اطلاعات قدیمی تر را از بین می برند. به منظور بهینه نمودن استفاده از فضای این مافظه، سوئیچها از تكنیكی به نام Aging استفاده می نمایند.. اساسا، زمانی که یک ورودی برای یک نود بِه مِدول look up اضافِه می گردد، بِه آن یِک نشان زمانی<u>([31](http://www.tic.ir/?i=BToMOwNkUmNXawY5#_ftn1#_ftn1))</u> اختصاص می یابد. هر وقت بسته ای از یک نود دریافت می شود، نشان زمانی آن update *می* گردد. از سوی دیگر سوئیچ دارای یک تایمر مـفصوص کاربر بوده كه ورودی مربوط به یک نود بدون فعالیت را بعد از مدت زمانی فاصی، پاک می کند. این امر، منابع باارزش مافظه را برای دیگر ورودیها آزاد می نماید. همـانطور که مـشاهده مـی کنید، پل بندی شفاف یک روش مـهم و اصولا بدون نیاز به عملیات نگهداری مِهت اضافه نمودن تمامی اطلاعات که یِک سوئیچ برای انمِاه کارش به آنها مـمتام است، مـی باشد.

در مثال مـ)، دو نود در یک سگمنت به صورت مشترک هستند. در یک شَیکه سوئیچ شَده LAN ایده ال، هر نود یک سگمنت مخصوص به غودش غواهد داشت. این وی<del>ژ</del>گی، امـــًان برخوردها یا collisions و نیاز به Filtering را از بین خواهد برد. توجه نمـائید ز*ما*نی که یِک نود در سگمنت A در مال ارتباط با نود دیگری در سگمنت B با سرعت نیز می تواند با نود در سگمنت C نیز شهر تواند با نودی در سگمنت B نا t B ثبت قب اس B ثبت قبلت ا سرعت 10Mbps ارتباط برقرار نماید.

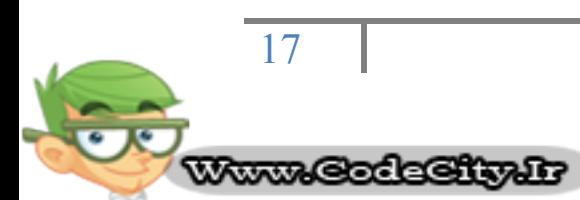

### خصل سوم :اخزونگی(32) و طوغانهای انتشار(33)

#### 3-1- اخزونگر(34) و طوغانهای انتشار(35)

تا چندی پیش هنگامیکه درباره شبکه های خطی (bus) و ملقوی (ring) صمبت *می* كردیم، مـوضوع مـائز اهمـیت، امـكـان ایـِمـاد یـَـک نقطه تنهای شَكـست یـا نقص بود. در یـَـک شبکه ستاره ای (star) یا فطی ستاره ای (star bus) نقطه ای که بیشترین قابلیت را برای از کار انداختن کل شَبِکه یا قسمتی از آن داراست، سوئیچ یا hub می باشد. بِه مثال زیر تومِه نمائید :

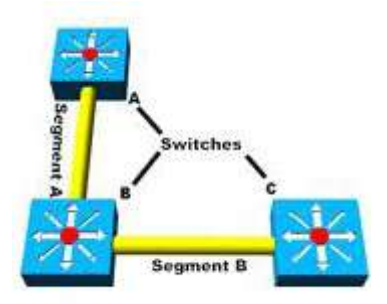

شكل 3-7 ) مدل فرضى

در مثال فوق، چِنانچِه سوئیچ A یا C از کار بیفتد، نودهای متصل به آن سوئیچ نیز تمت تاثیر قرار گرفته، امــا نودهـای مـوجود در دو سوئیچ دیگر مــی توانند هنوز بـا هـم ارتبـاط برقرار نمـایند. درمالیکه اگر سوئیچ B غراب شود، کل شبکه از کار فواهد افتاد. اگر سگمنت دیگری که سوئیچ های A و C را بهم متصل می نماید، به شَبکه مان اضافه نمائیم، چِهِ اتفاقی رم می دهد؟

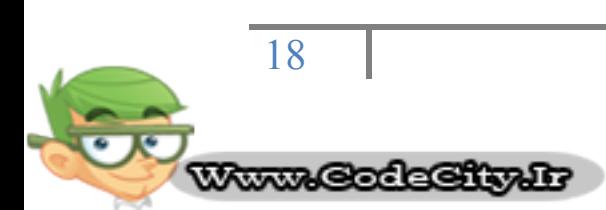

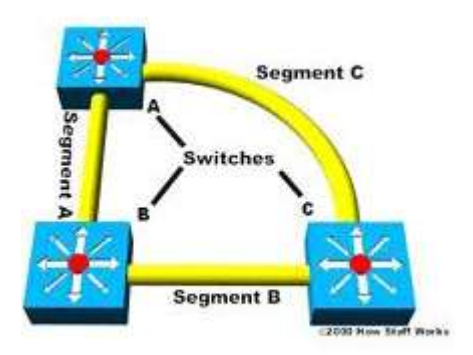

ش*كل* 3-8 ) مدل فرض*ى* 

بًا این روش مِنانمِه مر یک از سوئیمِها خراب شود، شَبکه به فِعالیت خود ادامه خواهد داد. این امر ایماد افزونگی نموده و به میزان موثری ومود نقطه تنهای شکست را از بین می برد.

اكنون با مـــــثتكـــل جديدی مــواجِه هستيم. در قسمـت قبلی، راجع به نموه آتشنايــی سوئيچـها و درک آنها از مـملـی که نودها واقع شده اند، مـطلع شدید. با وجود تـمـامـی سوئیچـهایـی که اکنون در یک ملقه به یکدیگر متصل می باشند، یک بسته از یک نود می تواند از دو سگمنت مختلف به یِک سوئیچ دسترسی یابد. به عنوان مثال، فرض نمائید که نود B به سوئیچ A متصل شده و نیاز به ارتباط با نود A واقع در سحّمنت B دارد. از آنمائیِکه سوئیچ A ، هویت نود A را نمی داند، لذا بسته فود را در تمامی مسیرها منتشر می کند .(Flood)

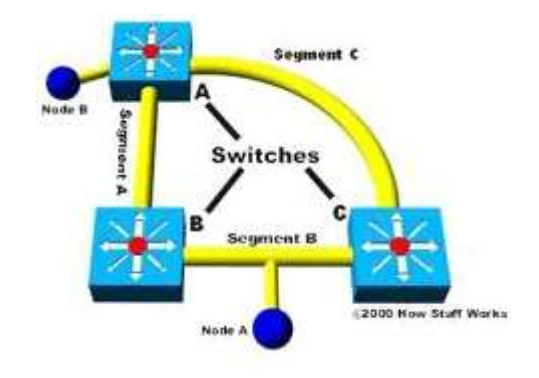

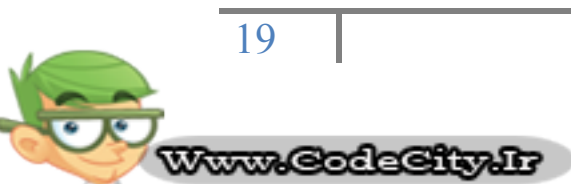

شكل ۳-۹) مدل فرضی

بسته از طریق سگمنت A یا سگمنت C به سمت دو سوئیچ دیگر (C و C) مركت می نماید. سوئیچ B ، نود B را به مِدول look up فود که برای سگمنت A نگهداری می ًوبیذ، اهبفِ ًوَدُ دسحبلیىِ ػَئیچ C ، آًشا ثِ خذٍل up look خَد ثشای ػگوٌت C اضافه می نماید. فرض کنید که هیمِ یک از سوئیچها هنوز آدرس مربوط به نود A را فرا نگرفته است. در این صورت آنه*ا* به منظور مِستمِو نمودن و یافتن نود A ، با فرستادن بِسته، سگمنت B را اصطلاما غرق می نمایند (Flood). هر سوئیچ بِسته فرستاده شده تَوسط سوئیمِ دیگر را غواهد گرفت و از آنمائیِکه هنوز از هویت نود A مطلع نیست، بسته را مـمددا در سگـمـنت های مـربوطه، Flood می کند.سوئیچ A بسته را از هر سگمنت دریافت غواهد کرد و آنهم مجددا بسته را در سایر سگمنت ها Flood خواهد نمود.با

ارسال، دریافت و ارسال مـمدد بسته ها توسط هر سوئیچ، یک طوفان انتشار به وجود مـی آیدِکه منمر به congestion زیاد در شَیکه فواهد شَد. (congestion یا ازدمام، وضعیتی است که نیازهای ارتباطی یا فرآیندها بیشتر از توانایی مستقیم باشد)

#### **2**-**3**( دسخت پَؿب)[36](http://www.tic.ir/?i=BToMOwNkUmNXawY5#_ftn1#_ftn1)( :

بِه منظور ممانعت از بروز طوفانهای انتشار و دیگر اثرات مانبی نافواسته ماصل از ایماد حلقه، شركت Digital Equipment يروتكل درفت پوشا (STP) ([37](http://www.tic.ir/?i=BToMOwNkUmNXawY5#_ftn1#_ftn1) را كه به عنوان مـشفصه 802.1d توسط مـوسسه مـهندسين برق و الكترونيک (IEEE) استاندارد شده است، ایمِاد کرد. اساسا، یک Spanning tree با بکار بردن الگوریتم درفت پوشا (STA ([38](http://www.tic.ir/?i=BToMOwNkUmNXawY5#_ftn1#_ftn1))) ، که مس می کند سوئیچ بیش از یک مسیر برای ارتباط با یک نود دارد، تعیین م*ی* 

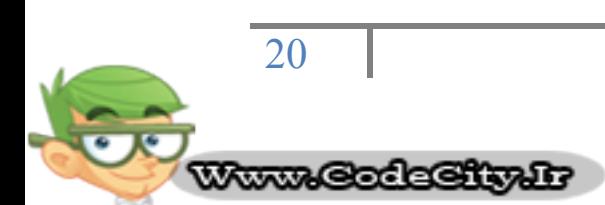

نماید که کدام مسیر بهترین بوده و سایر مسیرها را مسدود می کند. نگته مهم آن است که تنها در مواردی که مسیر اولیه در دسترس نباشد، می تواند دیگر مسیرها را انتفاب نماید.

در ادامه نموه کارکرد STP بیان شده است :

- 1) گروھی از ID ھا به ھر سوئیچ اختصاص می یابد که یکی برای فود سوئیچ و دیگری بِرای هر پورت روی سوئیچ می باشد. معرف یا شناسه سوئیچ که BID ([39](http://www.tic.ir/?i=BToMOwNkUmNXawY5#_ftn1#_ftn1)) نامیده می شَود، مـشتمـل بر 8 بایت بوده و دربرگیرنده یک اولویت پل (2 بایت) با یکی از آدرسهای MAC سوئیچ (6 بایت) می باشد. طول هر port ID نیز 16 بیت بوده که 6 بیت آن برای تنظیمات اولویت و 10 بیت مختص شماره پورت است.
- 2) به هر پورت یک مـقدار ارزش مـسیر<u>(40)</u> داده مـی شود. ایـن ارزش نوعا بر پایِه راهنمـایی ثبت شده به عنوان بِمَشى از 802.1d می باشد. برطبق مـشفصه و ویژگی اصلی، این ارزش برایر 1000Mbps (یک گیگا بیت در ثانیہ) بودہ کہ بہ وسیله پهنای باند سگمنت متصل شده به پورت تقسیم شده است. بنابراین، یک ارتباط 10Mbps ارزشی برابر 100 (1000 تقسیم بر 10) فواهد داشت. به منظور میران نمودن برای سرعت رو به افزایش شیکه ها بیش از مـمدوده گیگا بایت، ارزش استاندارد، اندکی تغییر کرده است. مقادیر ارزش مِدید عبارتند از :

(36) Spanning tree (37) Spanning Tree Protocol (38) Spanning Tree Algorithm (39) Bridge ID (40) Path Cost

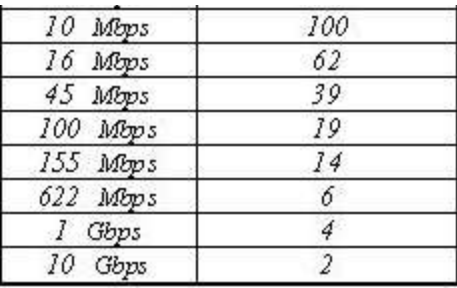

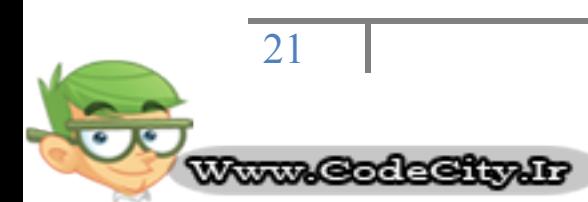

بایِستی توجِه داشته باشید که ارزش مسیر می تواند به جای یکی از مقادیر ارزش استاندارد، یک مـقدار قراردادی یا اختیاری باشد که توسط مـدیر شبکه، اختصاص داده شود.

- 3) هر سوئیچ به منظور انتخاب نمودن مسیرهای شَبکه برای هر سگمنت که بایستی استفاده کند، شَروع به یک فرآیند اکتشاف می نماید. این اطلاعات با بکاربردن فریم مای شَبکه بِمَصوص بِه نام BPDU ([41](http://www.tic.ir/?i=BToMOwNkUmNXawY5#_ftn1#_ftn1) )هیان تمامی سوئیچها به اشتراک گذاشته می شود. امِزای یک BPDU عبارتند از :
	- 4) BID (دېشه: همان BID مربوط په Root Bridge معمد می باشد.
- 5) ارزش مسیر برای Root Bridge : تعیین کننده میزان دوری و نزدیکی  $\,$  Root  $\,$ Bridge است. به عنوان مثال، چنانچه دیتا مِهت رسیدن به Bridge ، Root Bridge معبور به مرکت در طول سه سگمنت 100Mbps باشد، در این صورت مقدار ارزش برابر با 38 (19+19+19) فواهد بود. سگمنتی که به Root Bridge متصل است، به طور عادی، ارزش مسیری برابر با صفر خواهد داشت.
	- 6) BID فرستنده: BID سوئیچی که BPDU را می فرستد.
- 7) ID پورت: پورت مقیقی روی سوئیچ که این BPDU از آن فرستاده شده است.تما*می* سوئیچها با فرستادن دائم BPDU ها به یِکدیگر، س*عی* بر تعیین نمودن بهترین مسیر میان سگمنت های مختلف می نمایند. زمانیکه سوئیچی از سوی سوئیچ دیگر یک BPDU دریافت می کند که بهتر از آنی است که در مال فرستادن و ارسال آن براى همان سگمنت مى باشد، عمل فرستادن BPDU غود را به آن سگمنت متوقف غواهد کرد. در عوض BPDU سوئيچ دیگر را به عنوان مرجع ذخیره نموده و آنرا به سگمنت های فرعی نظیر سگمنت هایی که دور از Root Bridge واقع مستند، ارس*ال می* نماید.
- 8) بر اساس نتایج عاصل از فرآیند BPDU میان سوئیمها، یک Root Bridge انتخاب می گردد. در ابتدا، هر سوئیچی غود را به عنوان Root Bridge درنظر می گیرد. زمـانی که یِک سوئیچ برای اولین بار در شبکه ای فعال می شود، یک BPDU بِه همراه BID خود بِه عنوان BID ریشه می فرستد. هنگامیکه سایر سوئیچها، BID فَوق را دریافت می کنند، BID آنرا با مقداری که قبلا به عنوان BID

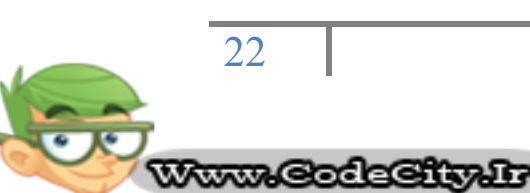

ریـِشُه ذفیره نمـوده اند، مـقایـِسه مـی نمـایند. چئانمِه BID ریـِشه مدید دارای مـقدار کمتری باشد، آنرا به مای مقدار ذُفیره شده از قبل قرار می دهند. اما درصورتی که BID ریشه ذُفیره شده از قبل کمتر باشد، یک BPDU با این BID به عنوان BID ریِشَه به سوئیچ مدید ارسال می گردد. سوئیچ مدید با دریافت BPDU ، متومه می شود که Root Bridge نبوده و BID ریشه در جدولش را با مقداری که دریافت نمودہ، مِایگزین می نماید. نتیمِه آنکه سوئیمِ دارای کمترین BID ، بِه عنوان Root Bridge از سوی دیگر سوئیچها انتخاب می شود.

- 9) بر اساس موقعیت Root Bridge ، سوئیچهای دیگر تعیین می کنند که کدامیک از پورت هایشان نسبت به Root Bridge ، دارای کمترین ارزش مسیر است. این پورتها، پورت های ریشه([42](http://www.tic.ir/?i=BToMOwNkUmNXawY5#_ftn1#_ftn1)) نامیده شَده و هر سوئیچ (غیر از Root Bridge) بایستی یکی از آنها داشته باشد.
- 10( ػَئیچْب تؼییي هی وٌٌذ وِ وذاهیه پَست ّبی تخلیق دادُ ؿذُ)[43](http://www.tic.ir/?i=BToMOwNkUmNXawY5#_ftn1#_ftn1)( خواهند داشت. یک پورت تخصیص یافته، اتصالی است که مِهت فرستادن و دریافت بسته ها در یک سگمنت فاص به کار می رود. با داشتن تنها یک پورت تَفصیص یافته به ازای هر سگمنت، تمامی مسائل و مشکلات ناشی از ایماد حلقه از بین می رود.
- 11) يورت های تخصيص يافته بر پايه كمترين ارزش مسير تا Root Bridge برای یک سگمنت انتفاب می گردند. از آنمائیکه Root Bridge ، دارای ارزش مسیر برابر با صفر می باشد، هر پورتی روی آن كه به سگمنت ها متصل است، یک پورت تخصیص یافته خواهد بود. برای سوئیچ های دیگر، ارزش مسیر برای یک سگمنت مـعین مـقایـسه مـی شود. چنانچه تـعیین گردد که پِک پورت دارای ارزش مسير كمتر است، در این صورت آن پورت، پورت تفصيص یافته برای آن سگمنت می باشد. اگر دو یا چِند پورت ارزش مسیر یکسان داشته باشند، سوئیچ با كمترين BID انتفاب خواهد شد.
- 12( ٌّگبهیىِ پَست تخلیق یبفتِ ثشای یه ػگوٌت ؿجىِ اًتخبة ؿذُ است، هر پورت دیگر متصل به آن سگمنت، پورت غیر تخصیص یافته([44](http://www.tic.ir/?i=BToMOwNkUmNXawY5#_ftn1#_ftn1)) می باشد. این پورت ما مانع از اشغال آن مسیر توسط ترافیک شبکه شده و لذا

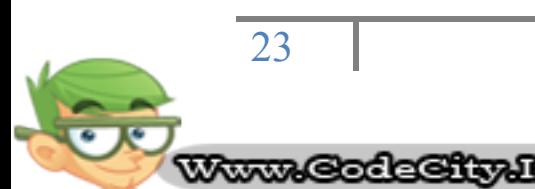

ترافیک تنها از طریق پورت افتصاص یافته می تواند به آن سگمنت دسترسی داشته باشد.

هر سوئیچ دارای یک مِدول شامل BPDU ها می باشد که به طور مداوم، به روز رسانی می شَود. به این ترتیب، شبکه به عنوان یک درفت پوشای منفرد با Root Bridge در نقش مـسیر اصلی و تمـ*امی* سوئچهای دیگر در نقش شافه های آن، پیکربندی مـی گردد**.** هر سوئيچ با Root Bridge از طريق پورت های ريشه و با هر سکمنت از طريق پورت های اختصاص یافته به منظور ایمِاد و نگهداری یک شَبکه بدون ملقه، ارتباط می یابد. در مواردی که عملکرد Root Bridge دهار نقص شده و یا دارای مشکلات شبکه ای می شَود، STP بِه دیگر سوئیچها این اجازه را می دهد تا بلافاصله شَبكه را با سوئیچ دیگری كه بِه عنوان Root Bridge ع*مل می* نماید، ممِدا پیکربندی کند. این فرآیند شگفت انگیز، امکان داشتن یک شَبکه پیچیده را به یک شرکت داده که در عین داشتن قدرت تممل بالا در برابر نقایص، نگهداری آن نیز نسبتا ساده فواهد بود.

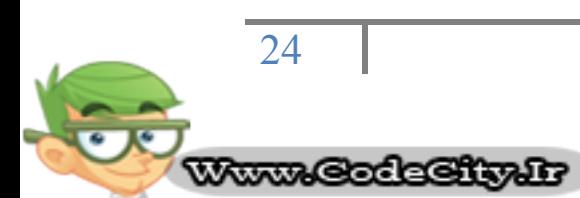

### خصل مِهارم :مسيرياب هار45) و سوئيمٍينگ لايه سوم

#### 4–1)مسیریاب ما و سوئیمینگ لایه سوم

درمالیِکه اکثر سوئیمِ ها در لایِه دیتا (لایِه دوم) از مدل مرمِع OSI فِعالیت می نمایِند، بعضی از آنها خصوصیات یک مسیریاب را در هم آمیخته و همچنین می توانند در لایِه شبکه (لایه سوم) نیز فعالیت کنند. در واقع، یک سوئیچ لایه سوم بطور باور نکردنی شیاهت به یک مسیریاب دارد.

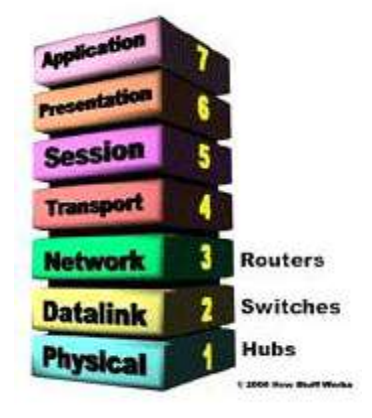

شكل 4-10) مدل مرمع

ّوبًٌذ هؼیشیبثْب، ػَئیچ ّبی الیِ ػَم ػوال دس الیِ ؿجىِ فؼبلیت هی وٌٌذ.

هنگامیِکه یِک مسیریاب بسته ای را دریافت می کند، به آدرس های منبع و مقصد مـوـمِود در لایِه  $\,$  (لایِه شَبِکه) نگاه کرده تا مـسیری که بسته بایِد اشغال نمـایِد را تعیین كند. این امر به عنوان عملكرد شَبكه ای لایه 3 در نظر گرفته می شَود. یک سوئیچ استاندارد برای تعیین نمودن منبع و مقصد یک بسته یا پاکت، به آدرس های MAC تکیه می نماید که این مالت به عنوان عملکرد شبکه ای لایه 2 (دیتا) تلقی می گردد.

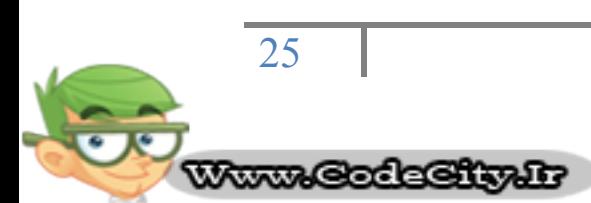

تفاوت اساسی میان یک مسیریاب و یک سوئیچ لایہ 3 آن است کہ سوئیچ های لایہ 3 جهت عبور دادن دیتا با همان سرعت سوئیچ های لایه 2 دارای قطعات سفت افزاری بهینه شُده هستند. این در مالی است که هنوز همانند یک مسیریاب برای چگونگی انتقال ترافیک در لایِه 3 تصمیم گیری می نمایند. در ممیط LAN ، یک سوئیچ لایِه 3 معمولا سریعتر از یک مسیریاب می باشد چون بر مبنای سوئیچینگ سفت افزاری سافته شده است. در مقیقت، تعدادزیادی از سوئیچ های لایه 3 مربوط به Cisco ، مسیریاب هایی هستند که عملکرد سریعتری دارند زیرا بر اساس"سوئیچینگ"سفت افزار با چیپ های دهِدود یافته درون آنها سافته شُده اند.

الگوي تطبيق (matching) و فايل كردن یا قراردادن درون مافظه پنهان (caching) در سوئیچ های لایہ 3، مـبثابِہ الگوهای فوق در یک مـسیریاب مـی باشد. هر دوی آنها بِه منظور تعیین کردن بهترین مسیر، یک پروتکل مسیریابی و یک مدول مسیریابی را بکار می برند. بهرمال، سوئیچ لایِه 3 قابلیت برنامه نویسی مـمِدد سفت افزار به صورت دینامیکی با تَوجِه به اطلاعات صمیم مسیریابی لایِه 3 را داراست. این همان خصوصیتی است که امازه پردازش پسیار سریعتر پسته ما را می دهد. در سوئیچ مای لایه 3 مانند تسوئیچ سرعت دهنده 6000 Cisco ، اطلاعات دریافتی از پروتکل های میسربایی، برای Update نمودن جداول Caching سفت افزاری استفاده می شود. سوئیچ 6000 به دلیل داشتن کارت های WAN ، روشی عالی برای اتصال به شبکه اینترنت می باشد. اما مسیریات های ساده در اندازه های متنوع معمولا مهت اتصال به اینترنت بر مبنای جریان ترافیک و مزینه و بودمِه مناسب مستند. نکته مهمی که باید مد نظر داشت آنکه وجود مـسيريـابها هنگـام ايجاد ارتباط مـيان دو VLAN الزامـى است.

: )[46](http://www.tic.ir/?i=BToMOwNkUmNXawY5#_ftn1#_ftn1)( **VLANs** )**2**-**4**

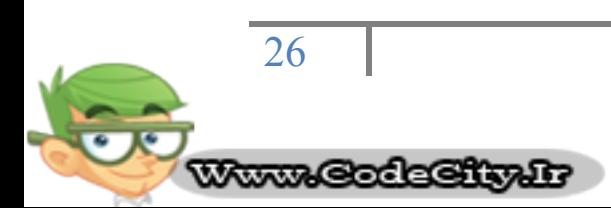

در راستای رشد شبکه ها از لماظ اندازه و پیچیدگی، بسیاری از شرکت ها به منظور مهیا نمودن روشهایی برای سازماندهی منطقی این رشد، به شبکه های مـملی مـمازی (VLAN) روی آورده اند. اساسا، یک VLAN مجموعه ای از نودها بوده که در یک موزه انتشار([47](http://www.tic.ir/?i=BToMOwNkUmNXawY5#_ftn1#_ftn1)) مبتنی بر چیزی غارم از موقعیت فیزیکی، گرد هم آمده اند. قبلا رامِع به انتشارات و ایِنکه چگونه یک مسیریاب همراه با انتشارات عبور نمی نماید، مطالبی را آموفتید. یک حوزه انتـشار شامـل شبکه (یا بـفـشـّی از یک شبکه) مـی باشد که بـسته مـنتـشر شده را از هر نود مـوـمود در آن شبکه دریـاخت خواهد کرد. در یک شبکه نوعی، هر چیزی در همـان قسمت مسيرياب، تمـام بِمَش ممـان موزه انتشار است. سوئيچی که اکنون VLAN ما را در آن اجرا نموده اید، همانند یک مسیریاب دارای موزه های انتشار چندگانه می باشد. ا*ما* هنوز به منظور تعیین مسیر از یک VLAN به سایرین، نیاز به یک مسیریاب م*ی* باشد. زیرا سوئیچ نمی تواند فودش این کار را انمام دهد.

در زیر تعدادی دلایل مـشترک برای امـکان ومود VLAN ها در یک شرکت آمـده است :

- 1) امنیت : سیستم های مجزا با دیتای مساس از باقیمانده شبکه، امکان دسترسی افراد به اطلاعاتی که مـماز به مـبتّناهده آنها نیستند را کاهش مـی دهد.
- 2) پروژه ما و کاربردهاى خاص : اداره نمودن یک پروژه و یا کارکردن با یک درغواست و کاربرد ویژه توسط بهره گیری از VLAN که تما*می* نود*های* مـوردنیاز را گردهـم مِـمـع مـی نمـایـد، مـی تواند به سهولت انمـام شود.
- 3) اجرا و پهناي باند : تمت نظر داشتن با دقت مورد استفاده شبكه، به مدیر شبکه اجازه ایجاد نمودن VLAN ها را داده که منجر به کاهش تعداد مـسیریاب ما و افزایش پهنای باند ظاهری برای کاربران شبکه فواهد شد.
- 4) جریان انتشارات و ترافیک : از آنمائیکه یک اصل اساسی در VLAN عدم عبور دادن ترافیک منتشر شده به نودهایی که مزء آن VLAN نیستند، می باشد لذا بِه طور اتومـاتیک باعث کاهش انتشارات خواهد گردید. لیست های

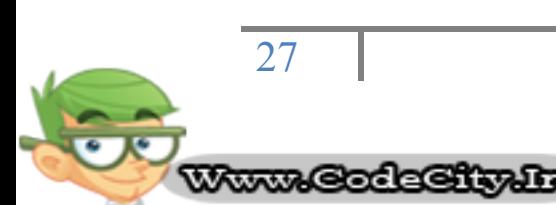

دسترسی([48](http://www.tic.ir/?i=BToMOwNkUmNXawY5#_ftn1#_ftn1)) روشی را برای مدیر شبکه جهت کنترل نمودن اینکه چه کسی چِه ترافیکی در شَبکه را مـشاهده مـی کند، فراهم مـی آورد. یک لیست دسترسی، جدولی است که توسط مدیر شبکه ایجاد شده و در آن آدرس هایی که به آن شَیکه دسترسی دارند، لیست می گردند.

5) انواع بفش ما یا شغل مای فاص : شرکت ما ممکن است بفواهند VLAN ها را برای بفش هایی که مِزء کاربران سنگین شبکه ممسوب می گردند (مانند بفش مالتی مدیا یا مهندسی) ، تنظیم نمایند و یا یک VLAN را میان بفش هایی که افتصاص به انواع ویژه ای از کارمندان دارد (نظیر مدیران یا افراد فروش) ، قرار دهند.

شمـا مـی توانید به سادگی با واردشدن (log in) به سوئیچ از طریق شبکه تلفن و واردکردن پارامترهایی برای VLAN (اسم، حوزه و مشفّصات پورت) ، یک VLAN که اکثر سوئیچ ها را به کار می برد، ایماد نمائید. بعد از ایماد نمودن VLAN ، هر سگمنت شبکه که به پورت های اختصاص یافته متصل می باشد، بخشی از آن VLAN خواهد بود.

درمالیکہ ش*ما می* توانید بیش از یک VLAN در یک سوئیچ داشتہ باشید، آنھ*ا* ن*می* توانند مستقیماً با یکدیگر ارتباط برقرار نمایند. زیرا اگر می توانستند در این صورت هدف از داشتن یک VLAN که همـانا ایزوله کردن بفشی از شبکه است، از بین مـی رفت. به منظور برقراری ارتباط میان VLAN ها نیاز به استفاده از یک مسیریاب می باشد.

VLAN ها می توانند میان سوئیچ های مختلف گسترش یافته و لذا ش*ما می* توانید در هر سوئيچ بيش از يک VLAN داشته باشيد. به منظور قادر سافتن VLAN هاي مـفتلف دس ػَئیچ ّبی هختلف خْت ثشلشاسی استجبى اص ًشیك یه لیٌه هیبى ػَئیچْب، ثبیؼتی اص (48) Access lists

فرآیندی به نام ترانکینگ استفاده نمود. ترانکینگ تکنولوژیی است که به اطلاعات از VLANّهای مختلف اجازه ممل شَدن تنها از طریق یک لینک میان سوئیچها را خواهد

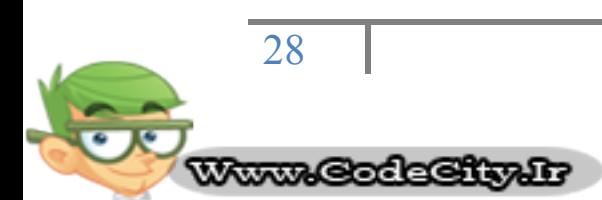

داد.پروتکل ترانکینگ VLAN) ، پروتکلی است که سوئیچها به منظور برقراری ارتباط میان فودشان در موارد مربوط به سافتار VLAN به کار می برند.

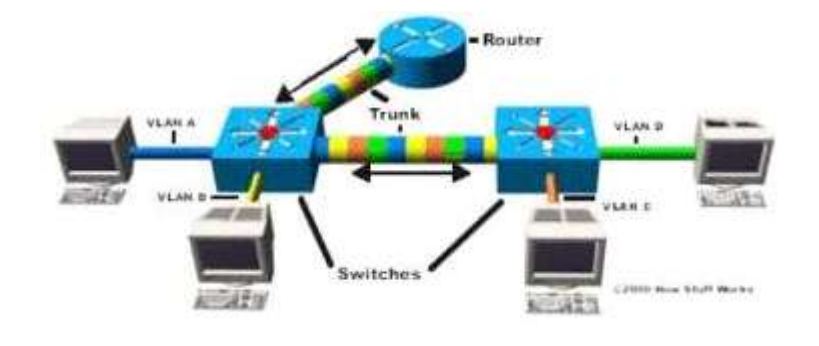

شكل 4-11) مدل VLAN

در تصویر بالا، هر سوئیچ دارای دو VLAN می باشد. در سوئیچ اول، VLAN B و VLAN B از طریق یک یورت (trunked) به مسیریاب ٍ و از طریق پورت دیگر به سوئیچ دوم فرستاده می شوند. VLAN D و VLAN D از سوئیچ دوم به سوئیچ اول ترانک شده و از همان طریق به مسیریاب فرستاده می شَوند. این ترانک قادر به ممل ترافیک از تمامی چِهار VLAN می باشد. همچنین لینک ترانک از سوئیچ اول به مسیریاب نیز می تواند تمامی چِهار VLAN را ممل نماید. در واقع، این یک اتصال به مسیریاب عملا اجازه ظّاهر شدن در تمـامـی چهار VLAN را به مـسیریاب خواهد داد، مـانند حالتی که 4 پورت فیزیکی متفاوت متصل به سوئیچ داشته است.

VLAN ها می توانند با یکدیگر از طریق اتصال ترانکینگ میان دو سوئیچ با بکاربردن مسیریاب، ارتباط برقرار نمایند. به عنوان مثال، دیتایی از یک کامپیوتر در VLAN A که نِیاز به رسیدن به کامپیوتری در VLAN C (یا VLAN C یا VLAN ) دارد، بایستی از سوئیچ بِه سمت مسیریاب مرکت کرده و مـمددا به سوئیچ برگردد. به فاطر الگوریتم پل

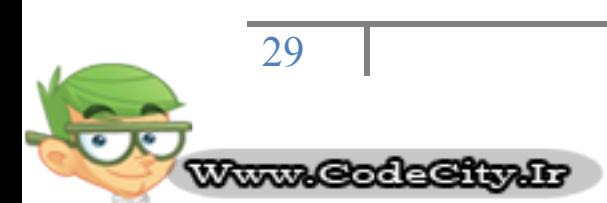

بندی شفاف و ترانکینگ ، هر دو PC و مسیریاب تصور می کنند که همگی در یک سگمنت فیزیکی واقع مستند.

### نتیمِه گیری و پشنهادات :

همـانطور که مـشّاهده و مـلامظه کردید، سوئیچ های LAN شرکت Cisco دارای تکنولوژی اشگفت انگیزی بوده که مقیقتا می توانند در سرعت و کیفیت شبکه شما، تفاوت مـوثری ایماد نمایند. لذا پیشنهات می شَود با آشنایی با مفاهیم سوئمِینگ اغلب مستندات در داخل سایت شرکت Cisco به آدرس (http://www.cisco.com)مومود است با تکنولوژی های روز آشنا شویم.

منابع :

**HOW LAN SWITCHES WORK - CISCO - DOCUMENT ID: 10607** 

dittp://www.CISCO.COM/EN/US/TECH/TK389/TK689/TECHNOLOGIES\_TECH\_NO TE09186A00800A7AF3.SHTML#SWITCHANDNET)

TECHNICAL SUPPORT - CISCO SYSTEMS

(HTTP://WWW.CISCO.COM/CISCO/WEB/SUPPORT/INDEX.HTML)

**INTERWORKING TECHNOLOGY OVERVIEW FOR ETHERNET** 

HTTP://WWW.CISCO.COM/EN/US/DOCS/INTERNETWORKING/TECHNOLOGY/HAN **DBOOK/ETHERNET.HTML/** 

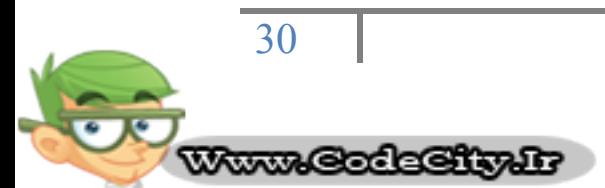

**پایگاه تخصصی آموزشی کد سیتی**

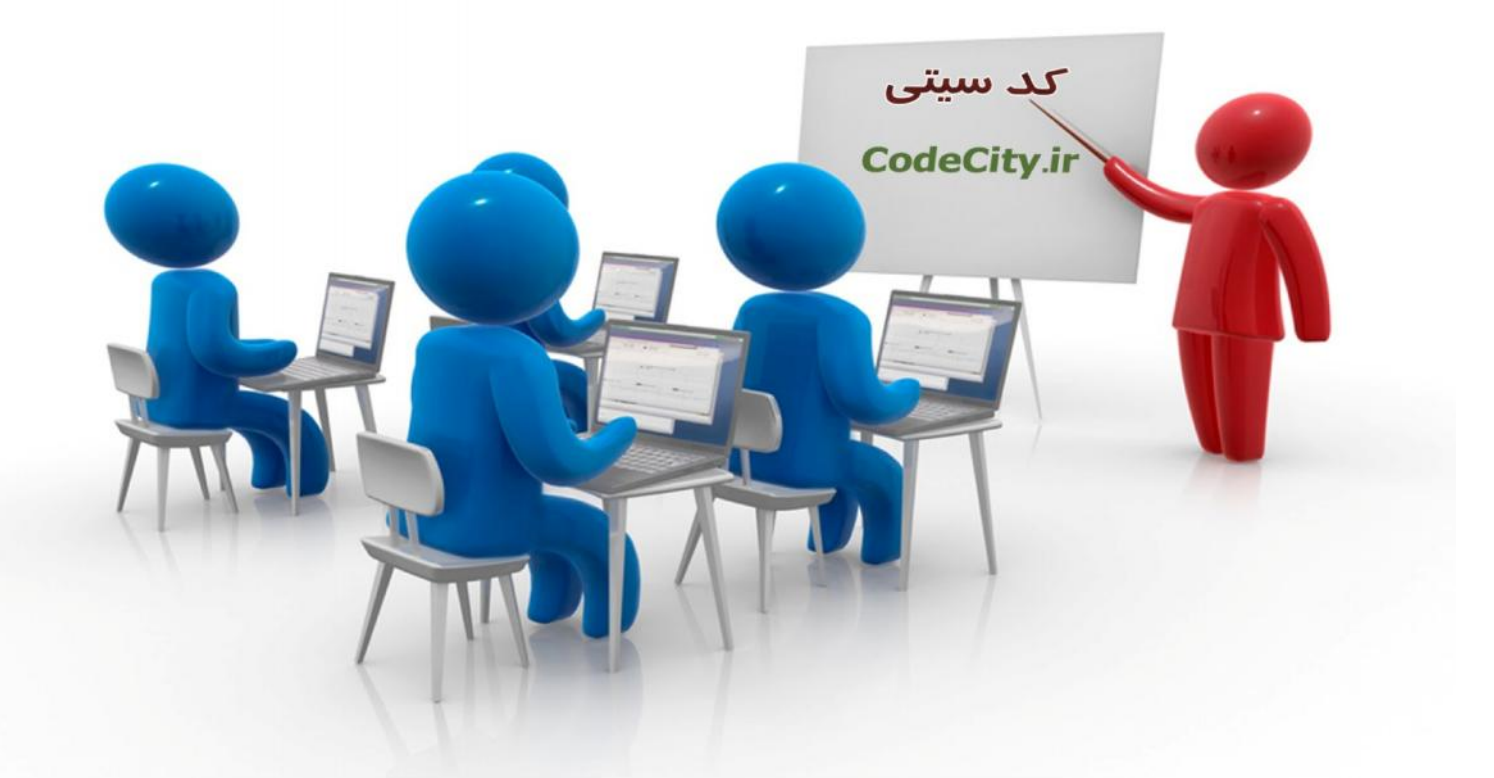

# **دانلود فیلم هاي آموزشی به زبان فارسی**

**دانلود نرم افزار - کتاب الکترونیکی – مقالات آموزشی – پروژه هاي دانشجویی**

**اخبار کنکور – دانشگاه – موقعیت هاي شغلی – تحصیل در خارج**

**همه و همه در وب سایت کد سیتی**

http://www.codecity.ir/

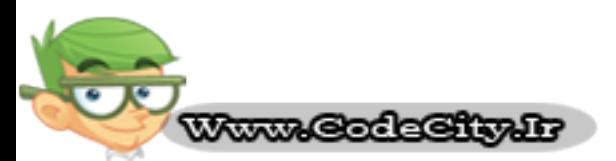

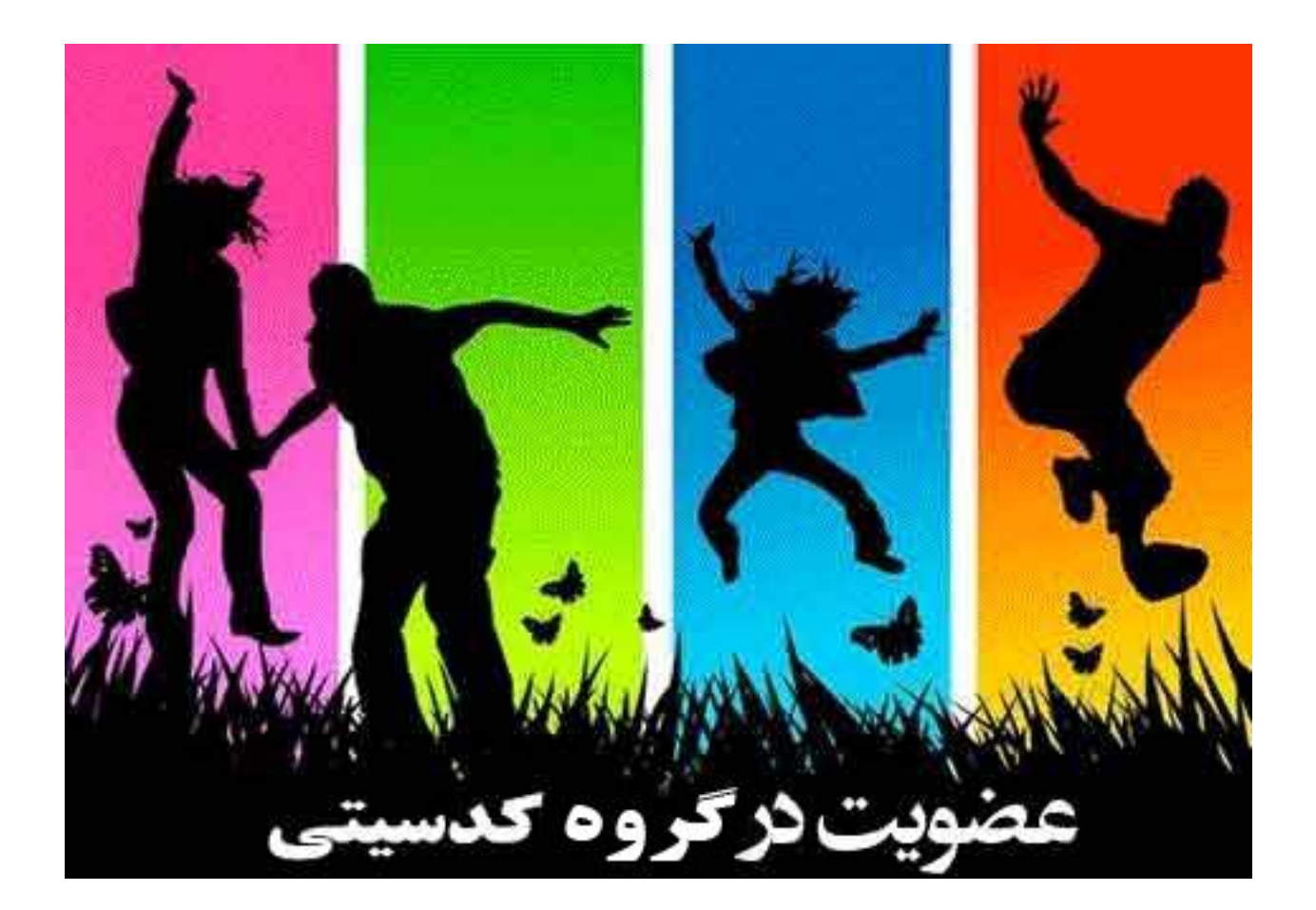

# **دریافت جدیدترین مطالب آموزشی در ایمیل شما**

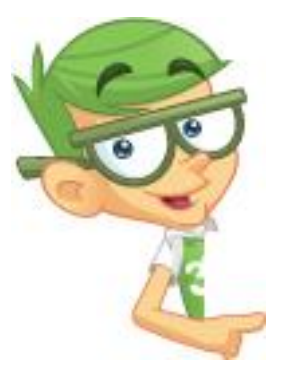

**دریافت جدیدترین فیلم هاي آموزشی فارسی و زبان اصلی دریافت جدیدترین کتابهاي آموزشی دریافت جدیدترین مقالات آموزشی دریافت جدیدترین پروژه هاي دانشجویی و ....**

**جهت دریافت جدیدترین مطالب سایت در گروه کد سیتی عضو شوید**

**جهت عضویت در گروه اینجا کلیک کنید**

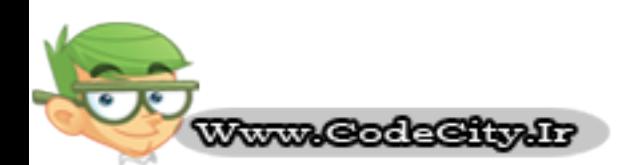